# **Wonderware Operations Integration – Supervisory BACnet/IP BACLITE Server (G-1.2 Series)**

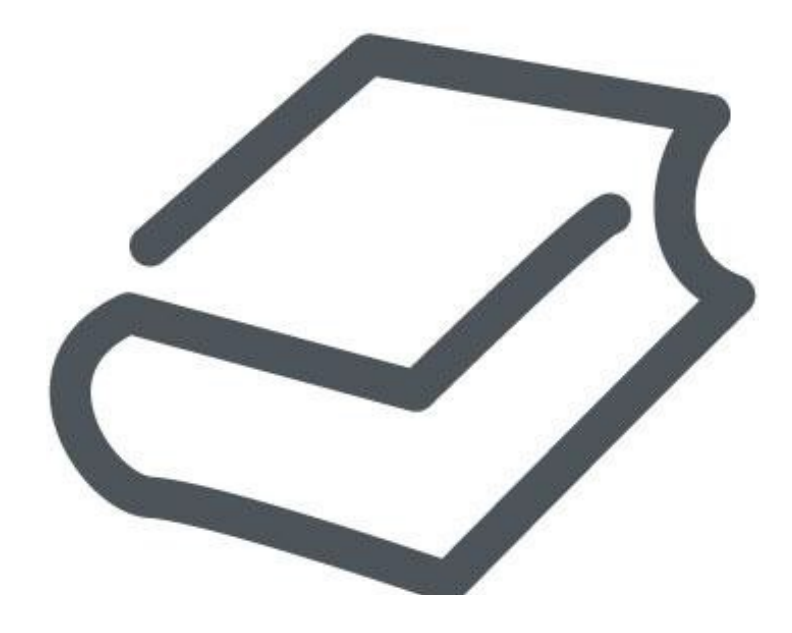

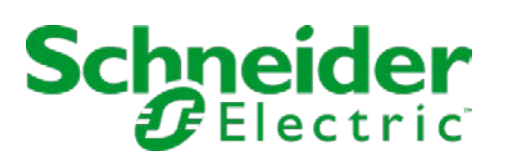

## **Contents**

## **WONDERWARE OPERATIONS INTEGRATION - SUPERVISORY BACNET/IP**

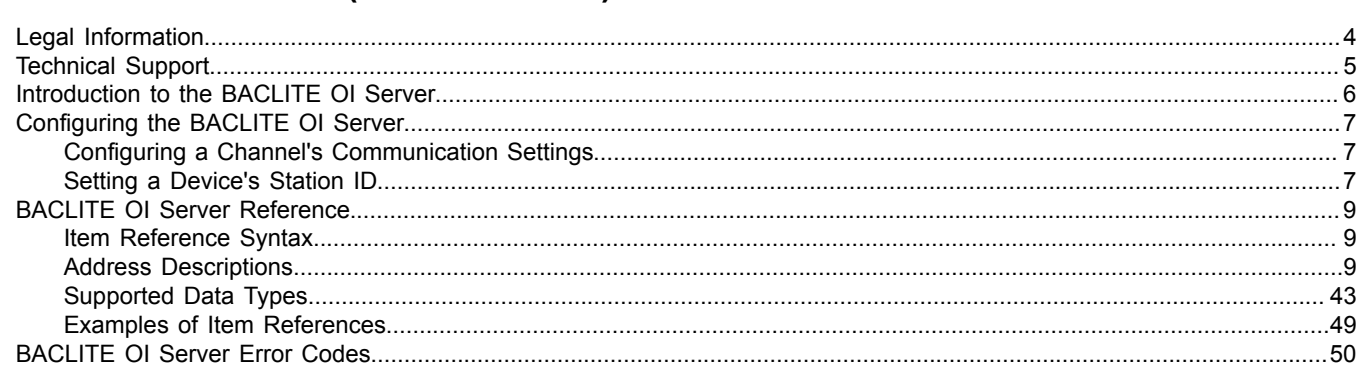

## <span id="page-2-0"></span>**Wonderware Operations Integration - Supervisory BACnet/IP BACLITE Server (G-1.2 Series)**

This document describes the technical specifications and configuration options for the Wonderware® Operations Integration - Supervisory BACnet/IP BACLITE Server (or BACLITE OI Server, for short).

Last revision 2016-03-25

## <span id="page-3-0"></span>**Legal Information**

© 2016 Schneider Electric Software, LLC. All Rights Reserved.

No part of this documentation shall be reproduced, stored in a retrieval system, or transmitted by any means, electronic, mechanical, photocopying, recording, or otherwise, without the prior written permission of Schneider Electric Software, LLC. No liability is assumed with respect to the use of the information contained herein.

Although precaution has been taken in the preparation of this documentation, Schneider Electric Software, LLC assumes no responsibility for errors or omissions. The information in this documentation is subject to change without notice and does not represent a commitment on the part of Schneider Electric Software, LLC. The software described in this documentation is furnished under a license agreement. This software may be used or copied only in accordance with the terms of such license agreement.

ArchestrA, Avantis, DYNSIM, EYESIM, InBatch, InduSoft, IntelaTrac, InTouch, PIPEPHASE, PRO/II, PROVISION, ROMeo, Schneider Electric, SIM4ME, SimCentral, SimSci, Skelta, SmartGlance, Spiral Software, VISUAL FLARE, WindowMaker, WindowViewer, and Wonderware are trademarks of Schneider Electric SE, its subsidiaries, and affiliated companies. An extensive listing of Schneider Electric Software, LLC trademarks can be found at: [http://software.invensys.com/legal/trademarks/.](http://software.invensys.com/legal/trademarks/) All other brands may be trademarks of their respective owners.

Schneider Electric Software, LLC 26561 Rancho Parkway South Lake Forest, CA 92630 U.S.A. (949) 727-3200

<http://software.invensys.com/>

For comments or suggestions about the product documentation, send an e-mail message to [ProductDocumentationComments@schneider-electric.com.](mailto:ProductDocumentationComments@schneider-electric.com)

## <span id="page-4-0"></span>**Technical Support**

Wonderware Technical Support offers a variety of support options to answer any questions on Wonderware products and their implementation.

Before you contact Technical Support, refer to the relevant section(s) in this documentation for a possible solution to the problem. If you need to contact technical support for help, have the following information ready:

- The type and version of the operating system you are using.
- Details of how to recreate the problem.
- The exact wording of the error messages you saw.
- Any relevant output listing from the Log Viewer or any other diagnostic applications.
- Details of what you did to try to solve the problem(s) and your results.
- If known, the Wonderware Technical Support case number assigned to your problem, if this is an ongoing problem.

## <span id="page-5-0"></span>**Introduction to the BACLITE OI Server**

These are the technical specifications for Wonderware Operations Integration - Supervisory BACnet/IP BACLITE Server.

### **Requirements**

BACLITE OI Server requires Wonderware Operations Integration – Core G-1.2 or later.

### **Supported hardware and software**

This OI Server connects over UDP/IP to all devices that are fully compatible with the BACnet/IP protocol. Also, it supports the following application services:

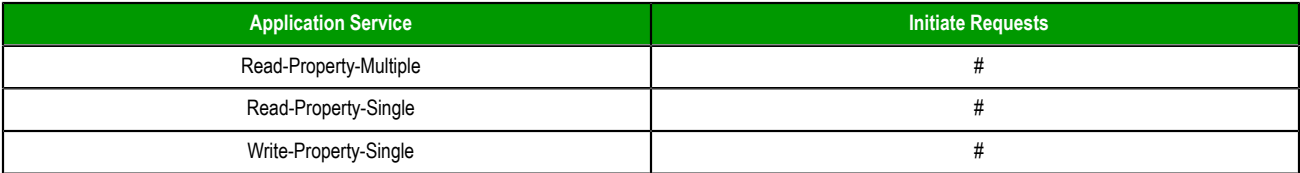

### **Conformance**

The following hardware and software was used for conformance testing of this OI Server:

- Equipment:
	- Metasys Trane BCU
	- NAE (Johnson Controls)
	- SCADA Engine BACnet Simulator
- Cable: Ethernet

**Note:** Once the registers on the BACnet devices are writable and the testing procedures are based Ú on a device simulator which does not supports writing all the addresses we cannot guarantee writing support to all the BACnet objects.

## <span id="page-6-0"></span>**Configuring the BACLITE OI Server**

Each server instance has its own hierarchy of objects, and each object has parameters that you need to configure in order to establish communication between the OI Server and individual devices on the network.

You can view a BACLITE server instance's configuration hierarchy under its **Configuration** node.

This section only describes how to configure object parameters for a BACLITE server instance. For more general information about adding and configuring objects, see "Configuring Your OI Server" in the *Operations Integration Server Manager Help*.

### <span id="page-6-1"></span>*Configuring a Channel's Communication Settings*

Configure the communication settings for a selected channel to ensure uninterrupted communication with the device network.

### **Link Type**

The specific interface or protocol to be used. The only option at this time is **BACnet/IP**.

#### **Device UDP Port**

The specific UDP/IP port to be used. The valid values range from 1 to 65535. If no port is specified, it will default to port 47808 (BAC0h).

#### **Null Placeholder:Block Size**

This is actually two settings separated by a colon (:).

The first setting, **Null Placeholder**, is the value that you use to represent NULL in write operations. For some properties like PRESENT-VALUE and DESCRIPTION, when this value is encountered in a write operation, a special NULL marker is sent to the device. For example, if you use **-333** for NULL in your BACnet application, specify that value. There is no default value for this setting, so if you do not specify a value, the NULL marker will never be sent. (An empty string is not an acceptable placeholder value.)

The second setting, **Block Size**, is the number of objects that can be requested in each message. It is a way to limit the size of the messages transmitted. If you do not specify a value, the default value is 30.

#### **Advanced**

Click this button to open the *Advanced Settings* dialog box, which provides access to additional communication settings such as timeouts, retries, and buffer sizes. You might need to change these settings if the OI Server behaves unexpectedly during run time, but the default settings should work for most network configurations. For more information about these settings, see "Advanced Settings" in *Operations Integration Server Manager Help*.

### <span id="page-6-2"></span>*Setting a Device's Station ID*

Set the station ID for a selected device so that the OI Server can identify and communicate with it on the network.

### **Syntax**

In most cases, if you are using the standard BACnet/IP protocol, the station ID for a target device should use the following syntax:

*<subnet>***:***<device ID>*

If you are on a restricted network or if the target device cannot be discovered on the network, the station ID for the device should use one of the following syntaxes:

```
<IP address>:<subnet>:<device ID>
```
#### *<IP address>***:***<subnet>***:***<device ID>***:***<MAC address>*

When the OI Server sends a broadcast message to discover BACnet devices on the network, it uses the subnet mask 255.255.255.0. If you have devices that are not on the same network using this mask, the OI Server will not be able to discover them. To work around this issue, include the device's MAC address in the station ID.

The following syntax diagram shows all of the possible options: { | *IP address*: }*subnet*:*device ID*{ | :*MAC address* }

### *IP address*

The specific IP address of the target device.

### *subnet*

The BACnet/IP virtual network number. This should be a decimal value.

### *device ID*

The specific ID number of the target device. This should be a decimal value.

### *MAC address*

The specific MAC address of the target device. This should be a hexadecimal value of either one byte (e.g., B8) or six bytes (e.g., B8098AC14A1F) in length, depending on how your BACnet program and network gateway are configured. For the BACnet/IP protocol, the MAC address is typically six bytes.

If *MAC address* is not specified, *device ID* is automatically encoded as an equivalent, six-byte hexadecimal value and included in the network protocol data unit (NPDU). This value is low-bytes first and padded with zeroes. For example, if *device ID* is 1024 (0x400), the equivalent hexadecimal value is 0004000000000.

If *MAC address* is specified, make sure the number of bytes (1 or 6) matches the Destination MAC Layer Address Length (i.e., the **bacnet.dlen** field) in your BACnet program.

**Examples** Examples of valid station IDs: **12:2 1111:12 1234:32 192.168.110.101:1111:12 192.168.110.101:1234:32 192.168.110.101:1111:12:B8098AC14A1F**

## <span id="page-8-0"></span>**BACLITE OI Server Reference**

Use item references to access data stored in memory registers in connected devices, as well as to access standard system items in the OI Server itself.

This section only describes the item reference syntax and options for the BACLITE server. For more general information about item references, see "Managing Device Items" and "Item Reference Descriptions" in the *Operations Integration Server Manager Help*.

### <span id="page-8-1"></span>*Item Reference Syntax*

Item references in this OI Server use the following syntax.

We can communicate with a specific PLC object instance and property using the following syntax:

#### *<type>***:***<instance>***:***<property>***:***[priority array]*

The following syntax diagram shows address options: *register type* :*instance* : *property* { | :*priority array* }

### *register type*

The register type. Valid types are AI, AO, AV, BI, BO, BV, DEV, MSI, MSO, MSV, SCH, LSP, LSZ, ACC, AVR, CAL, CMD, EVT, LOP, NOT, PRG, PC, GRP, FO and TL.

### *instance*

The instance of the specified register type.

#### *property*

The property of the specified register type and instance.

### *priority array*

The priority for writing. If no value is specified, the default value is 16.

### <span id="page-8-2"></span>*Address Descriptions*

The address descriptions consist of the register type, its item name and the allowable range of values, the default data type, allowable suffixes (if any), and allowable access methods.

### **Analog Input (AI)**

### **Supported properties of the Analog Input object (AI)**

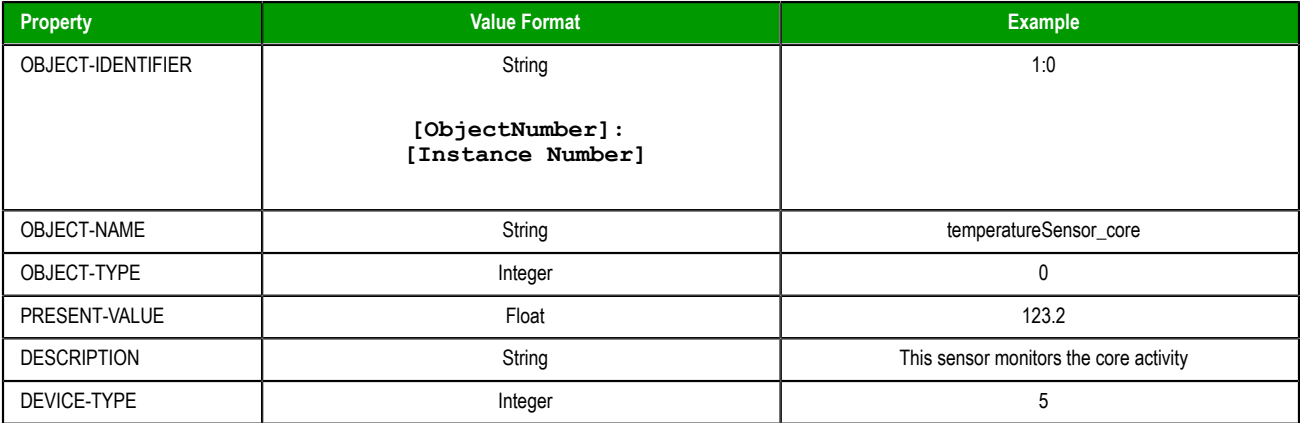

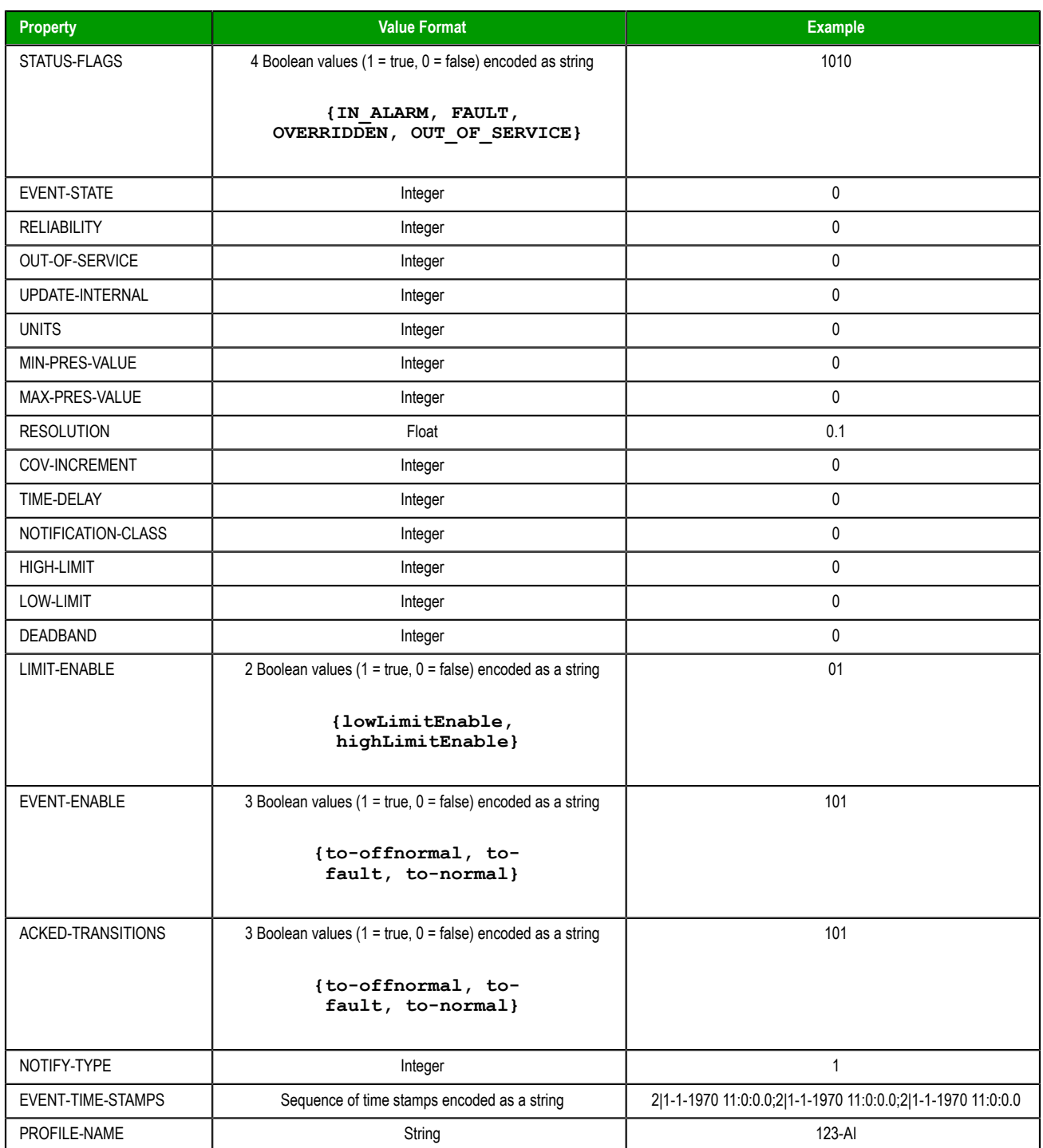

## **Analog Output (AO)**

## **Supported properties of the Analog Output object (AO)**

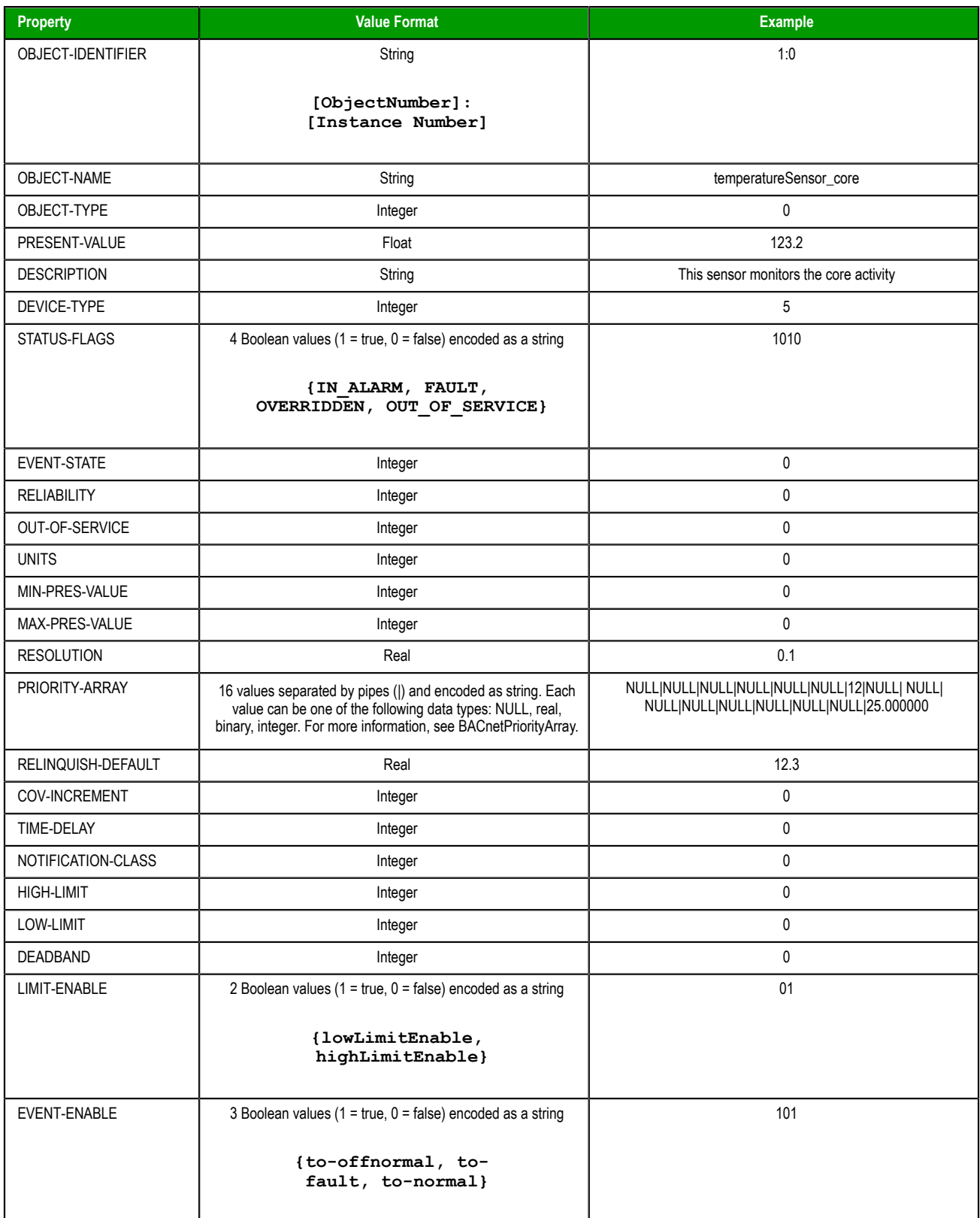

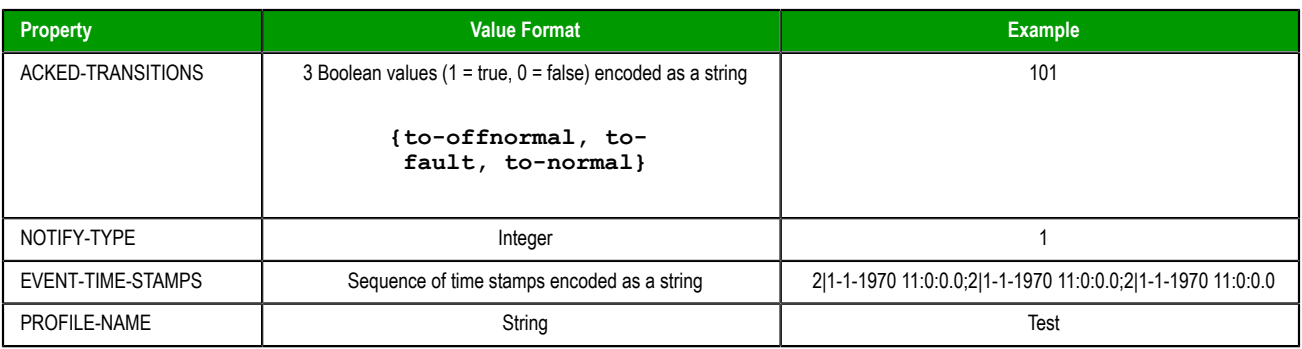

## **Analog Value (AV)**

## **Supported properties of the Analog Value object (AV)**

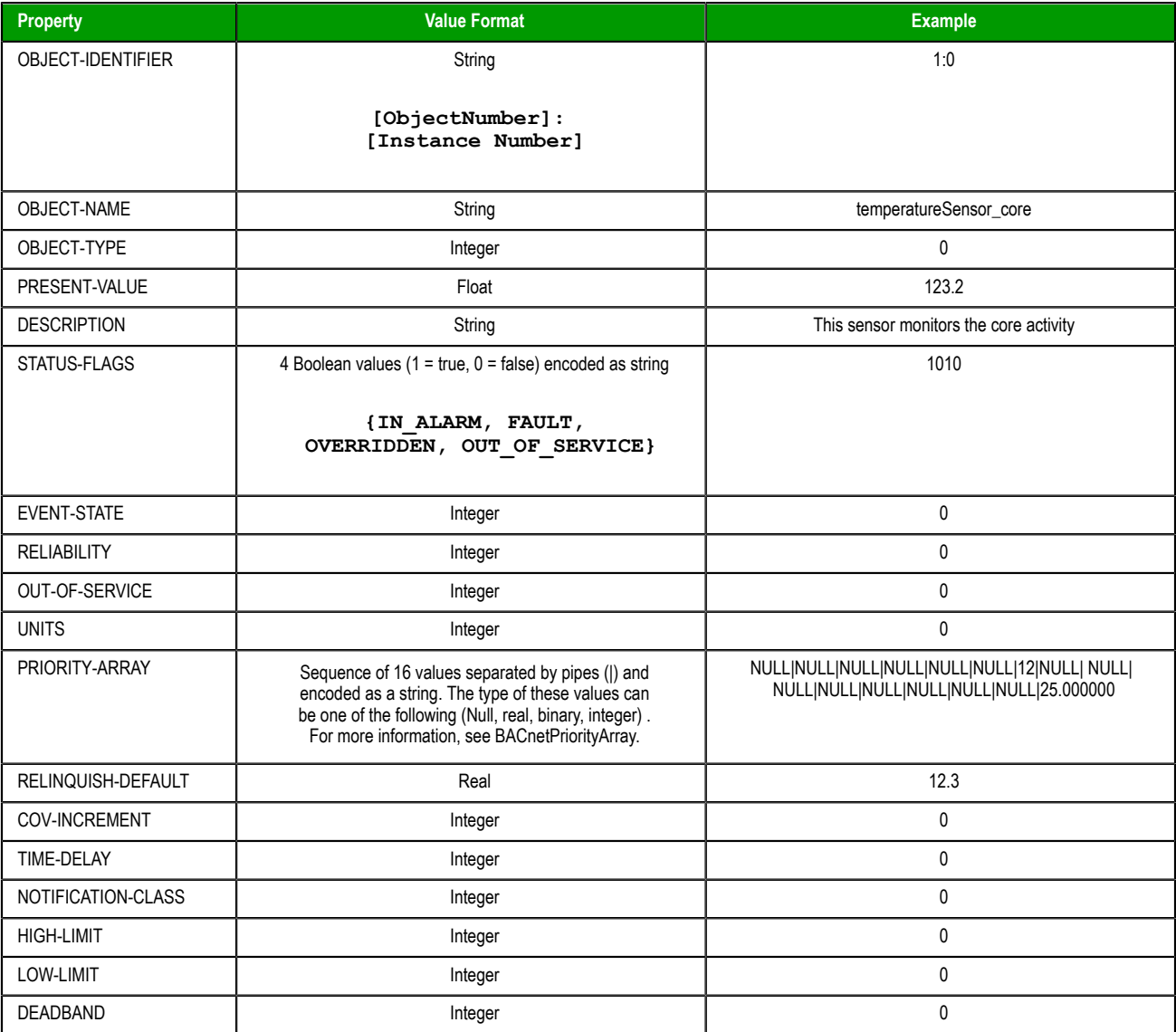

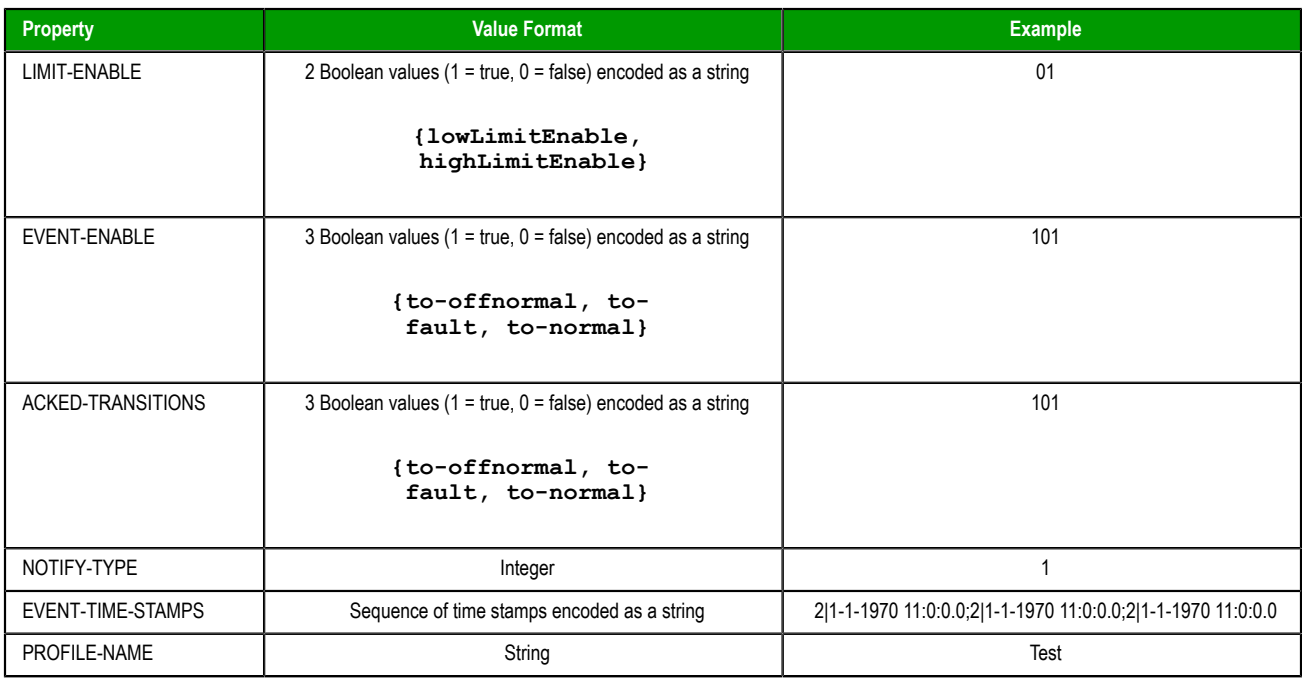

## **Binary Input (BI)**

## **Supported properties of the Binary Input object (BI)**

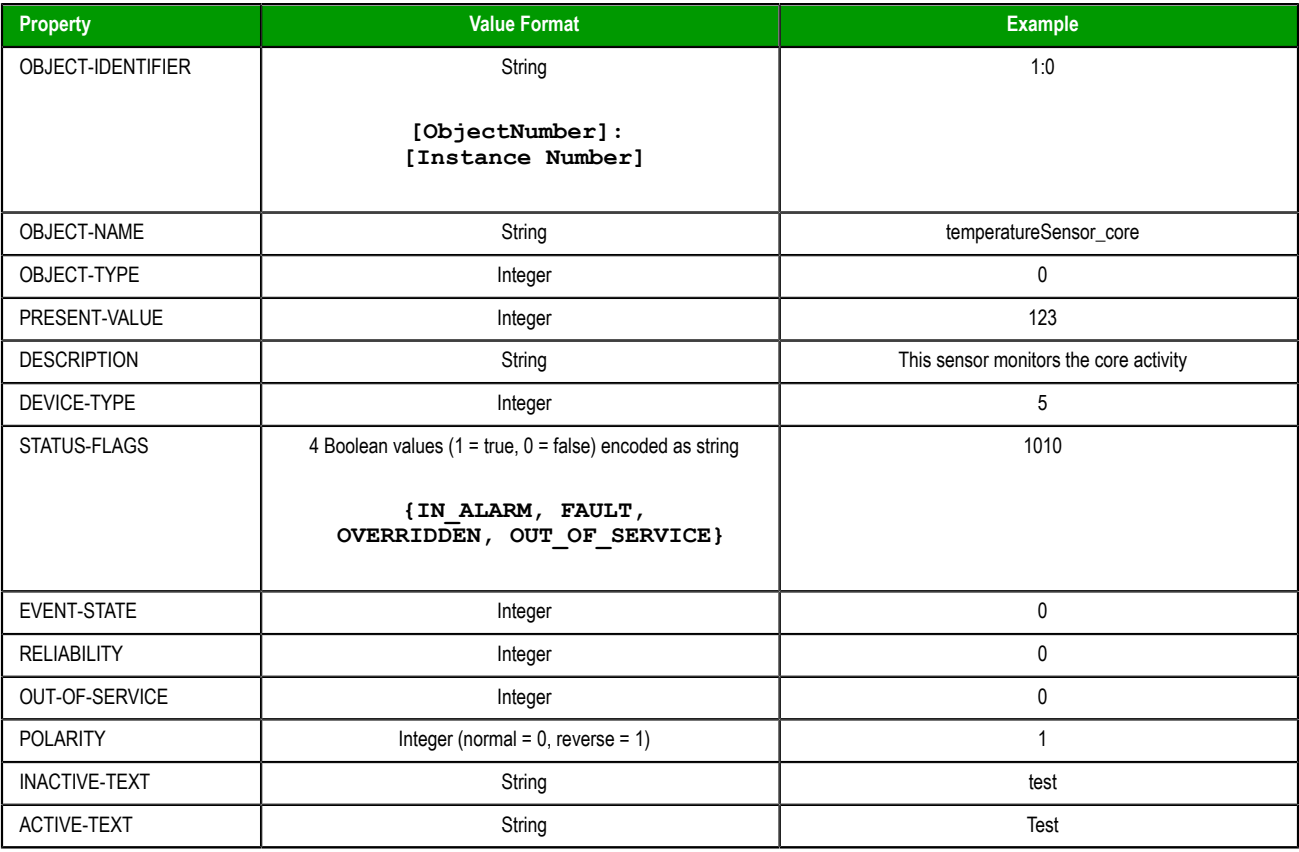

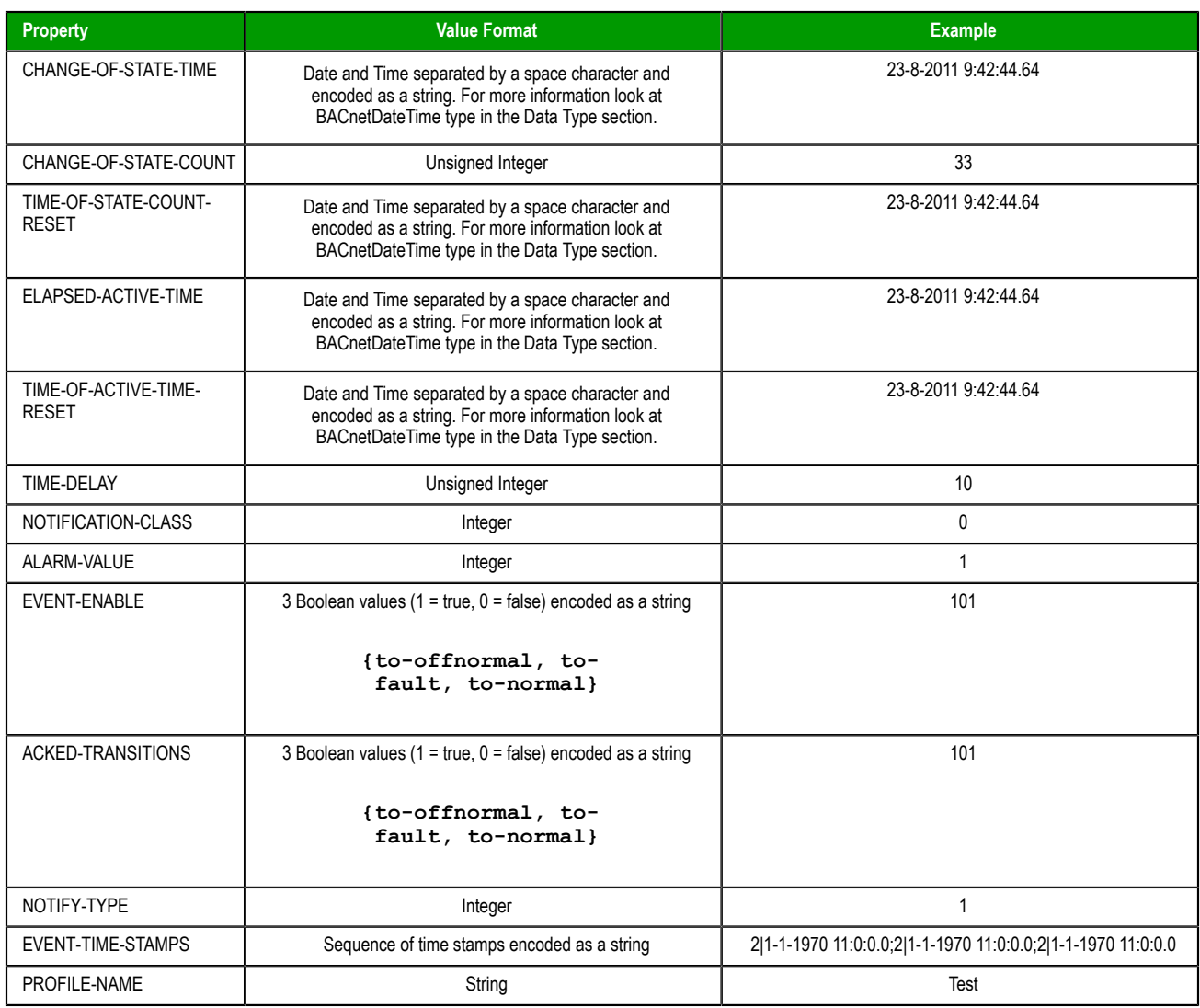

## **Binary Output (BO)**

### **Supported properties of the Binary Output object (BO)**

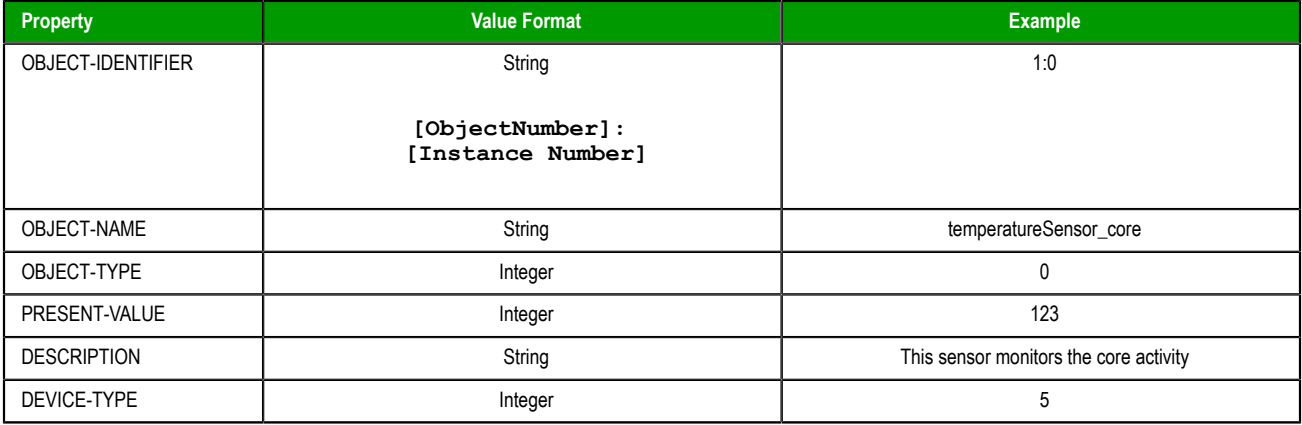

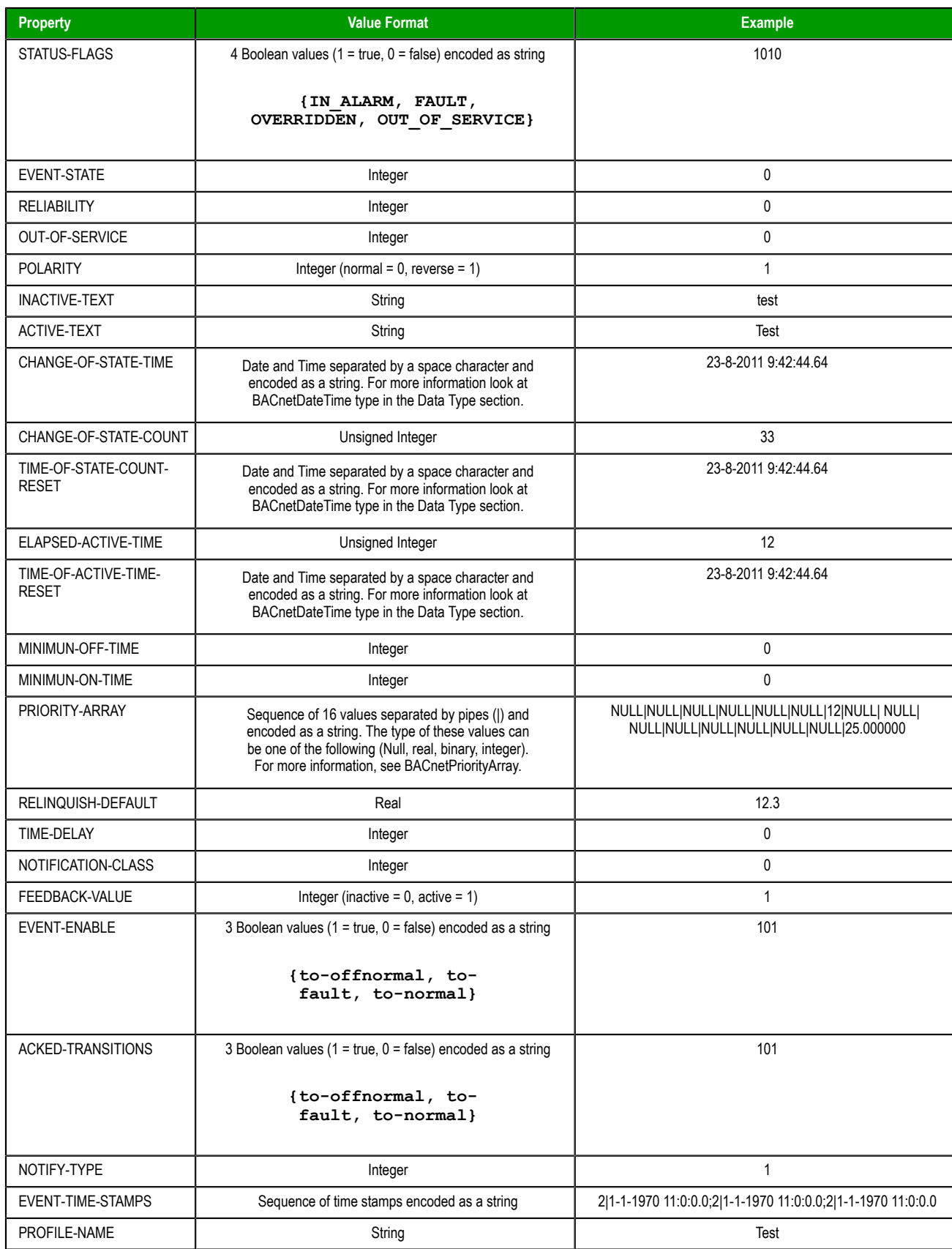

## **Binary Value (BV)**

### **Supported properties of the Binary Value object (BV)**

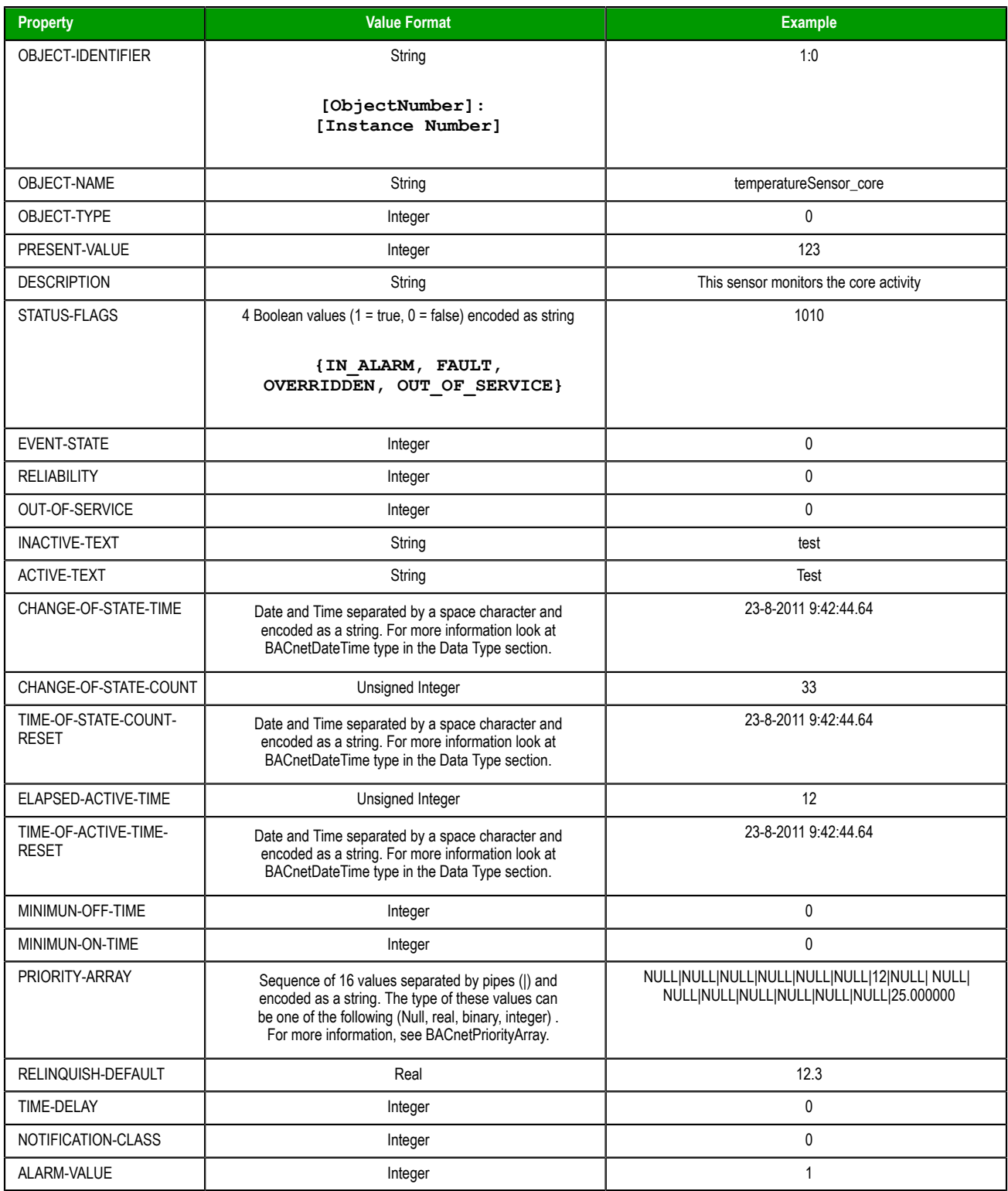

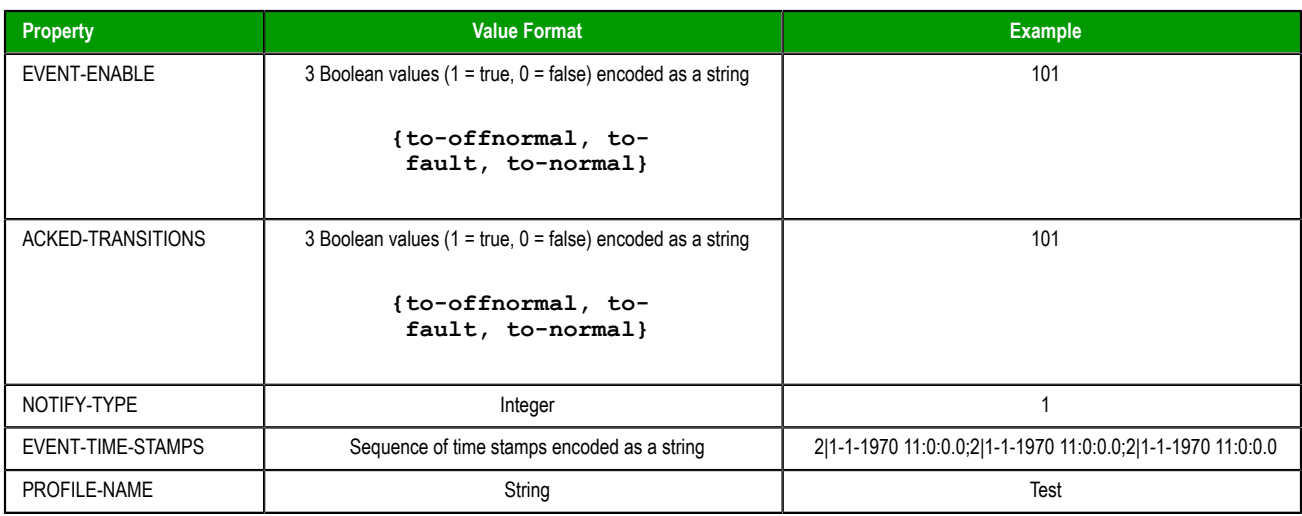

## **Multi-State Input (MSI)**

### **Supported properties of the Multi-State Input object (MSI)**

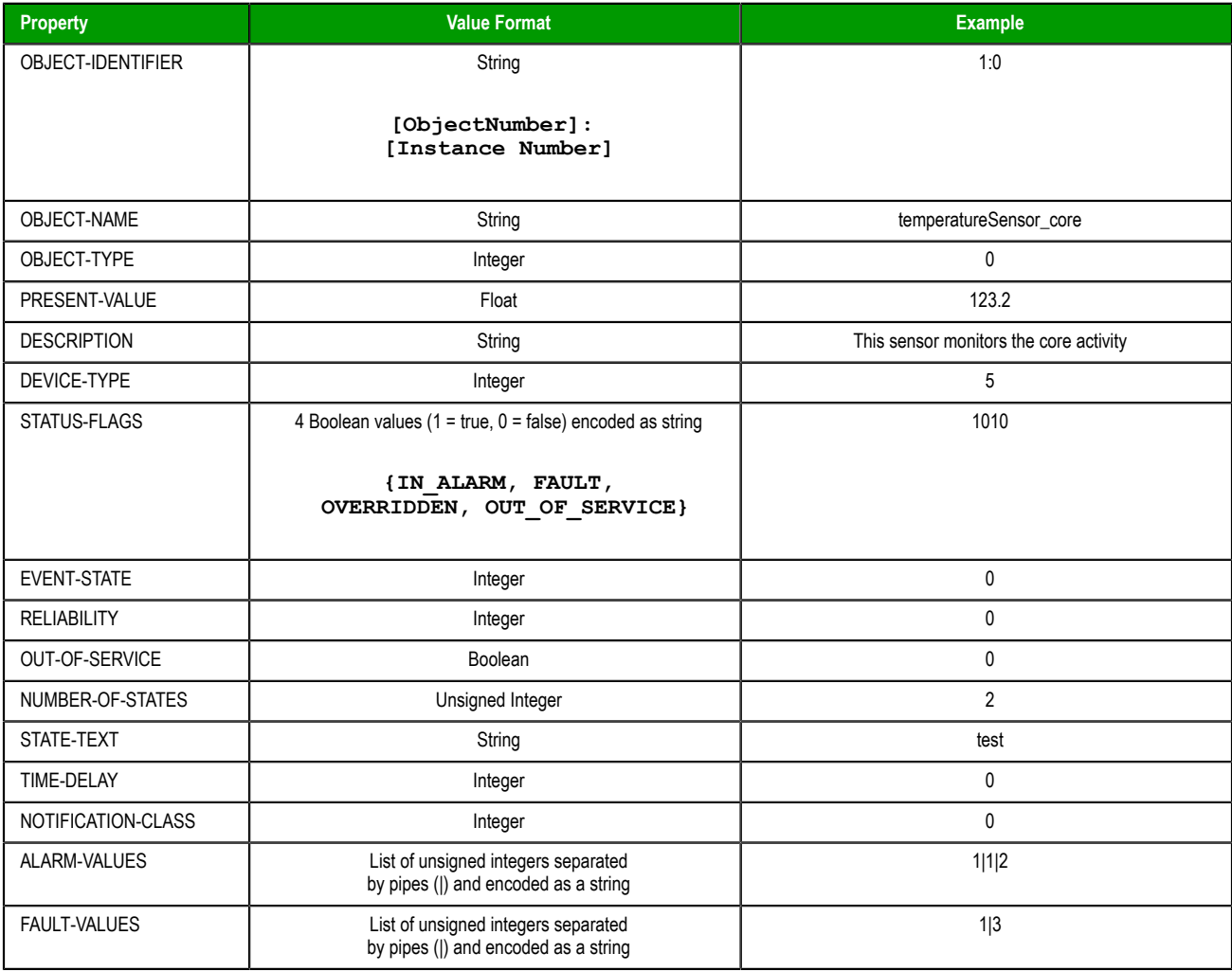

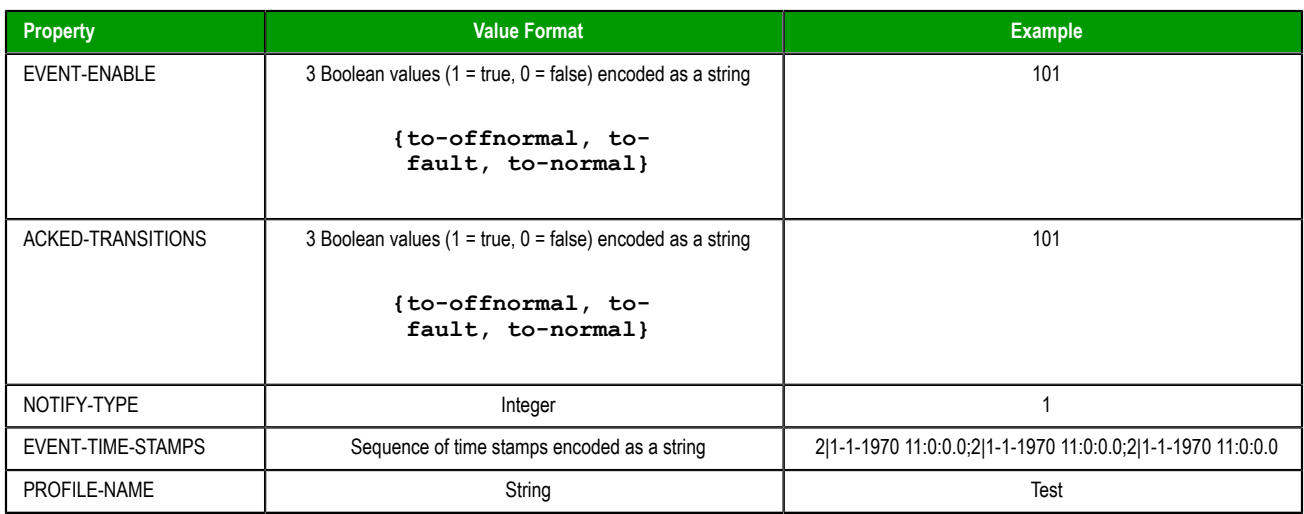

## **Multi-State Output (MSO)**

### **Supported properties of the Multi-State Output object (MSO)**

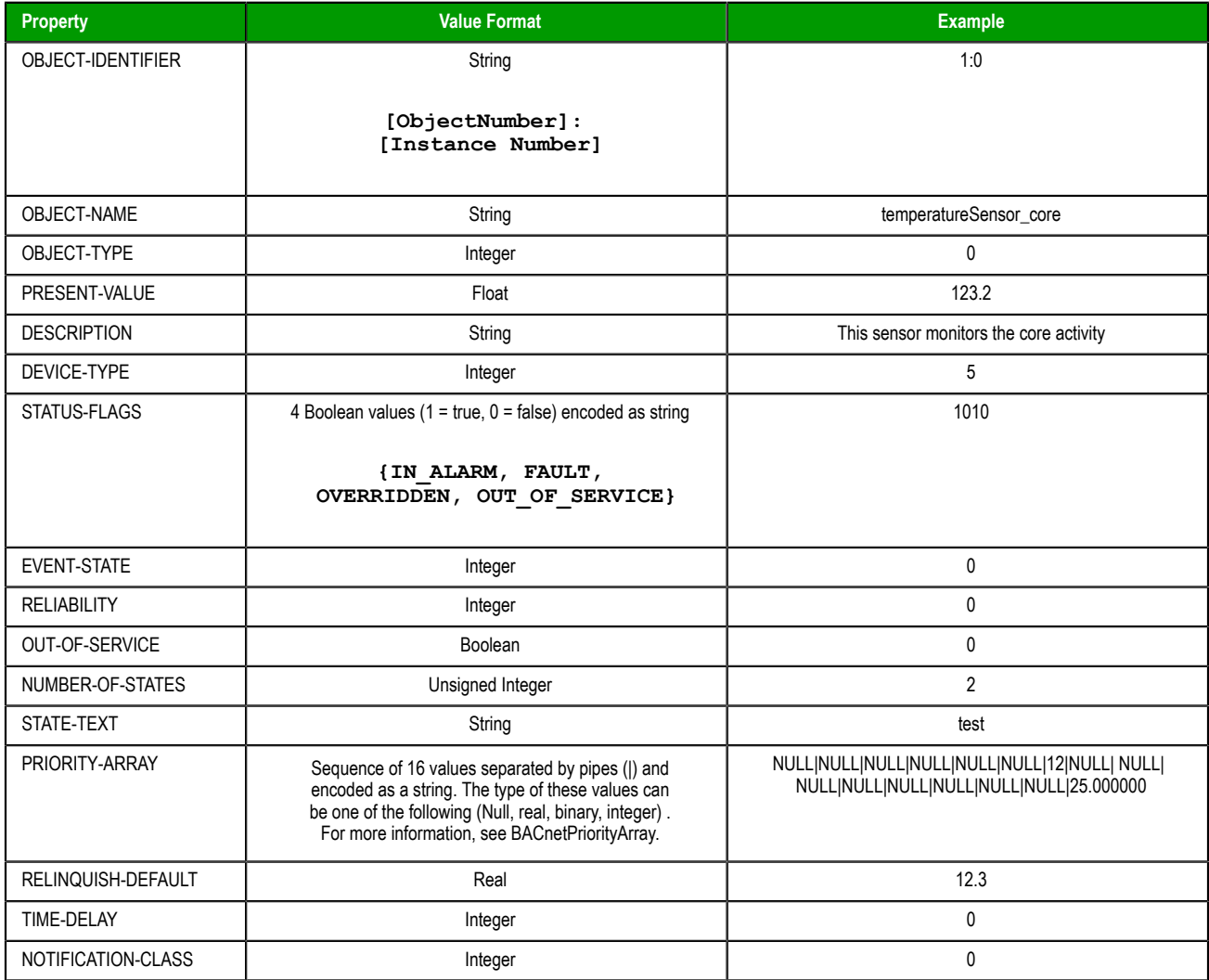

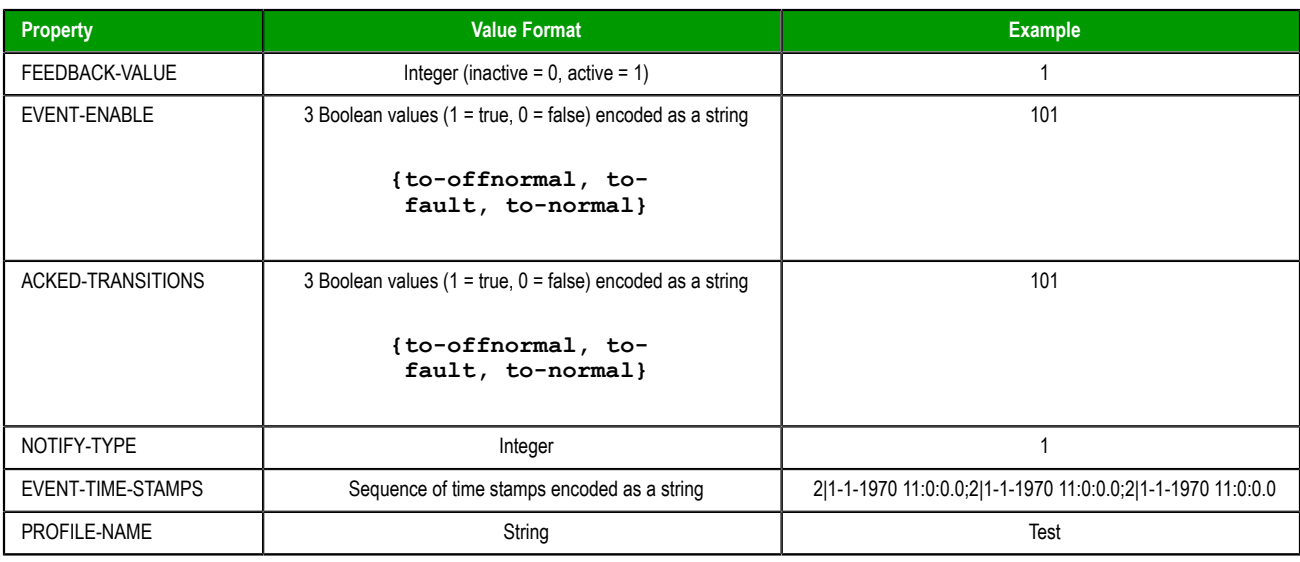

## **Multi-State Value (MSV)**

### **Supported properties of the Multi-State Value object (MSV)**

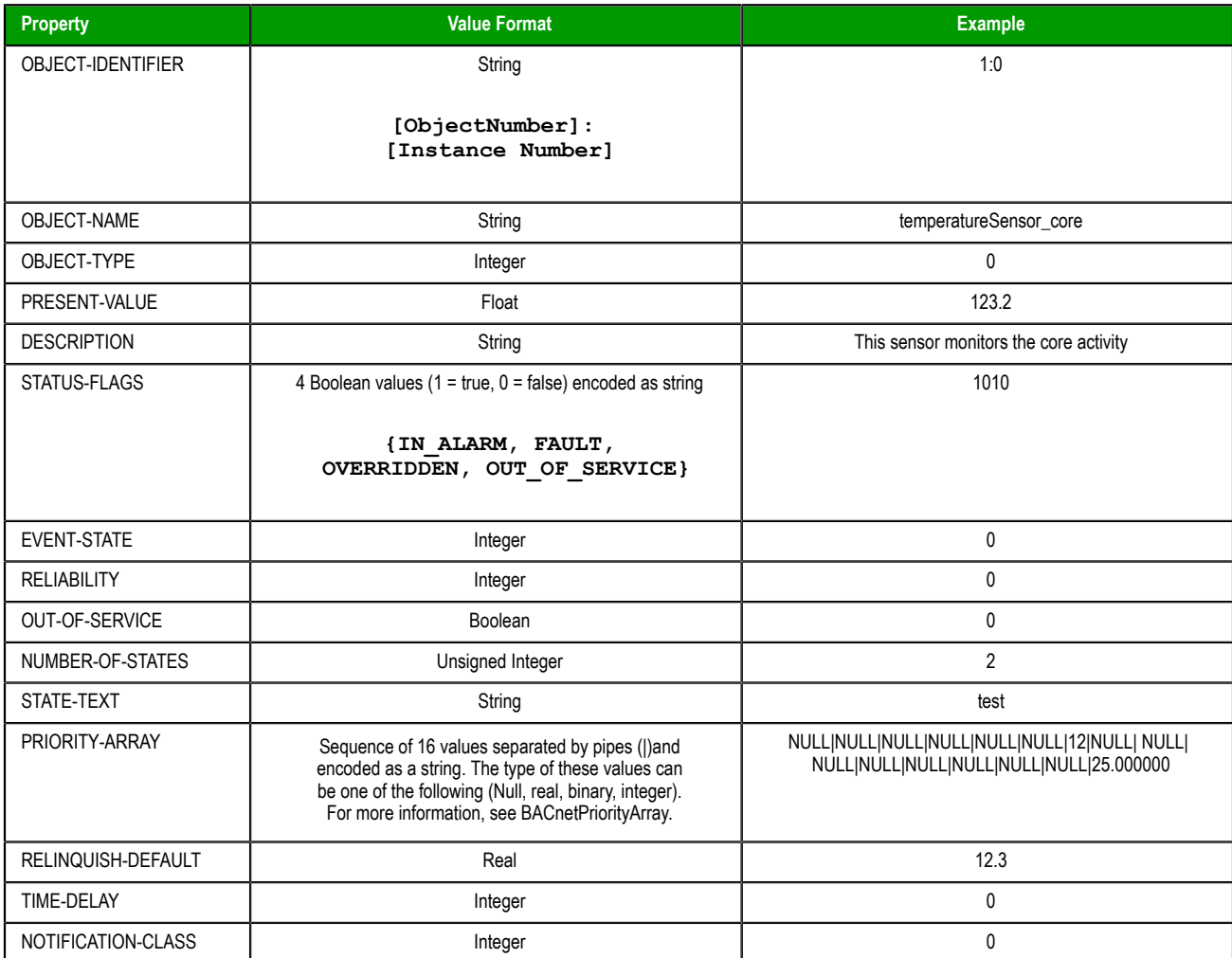

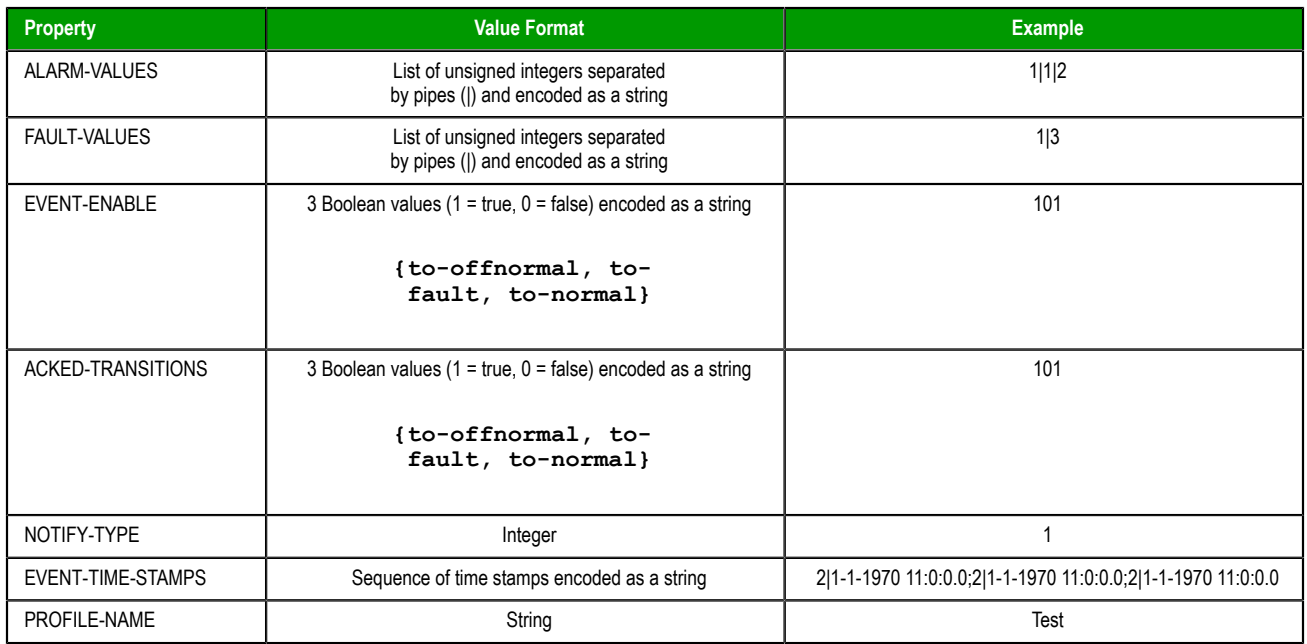

## **Schedule (SCH)**

## **Supported properties of the Schedule object (SCH)**

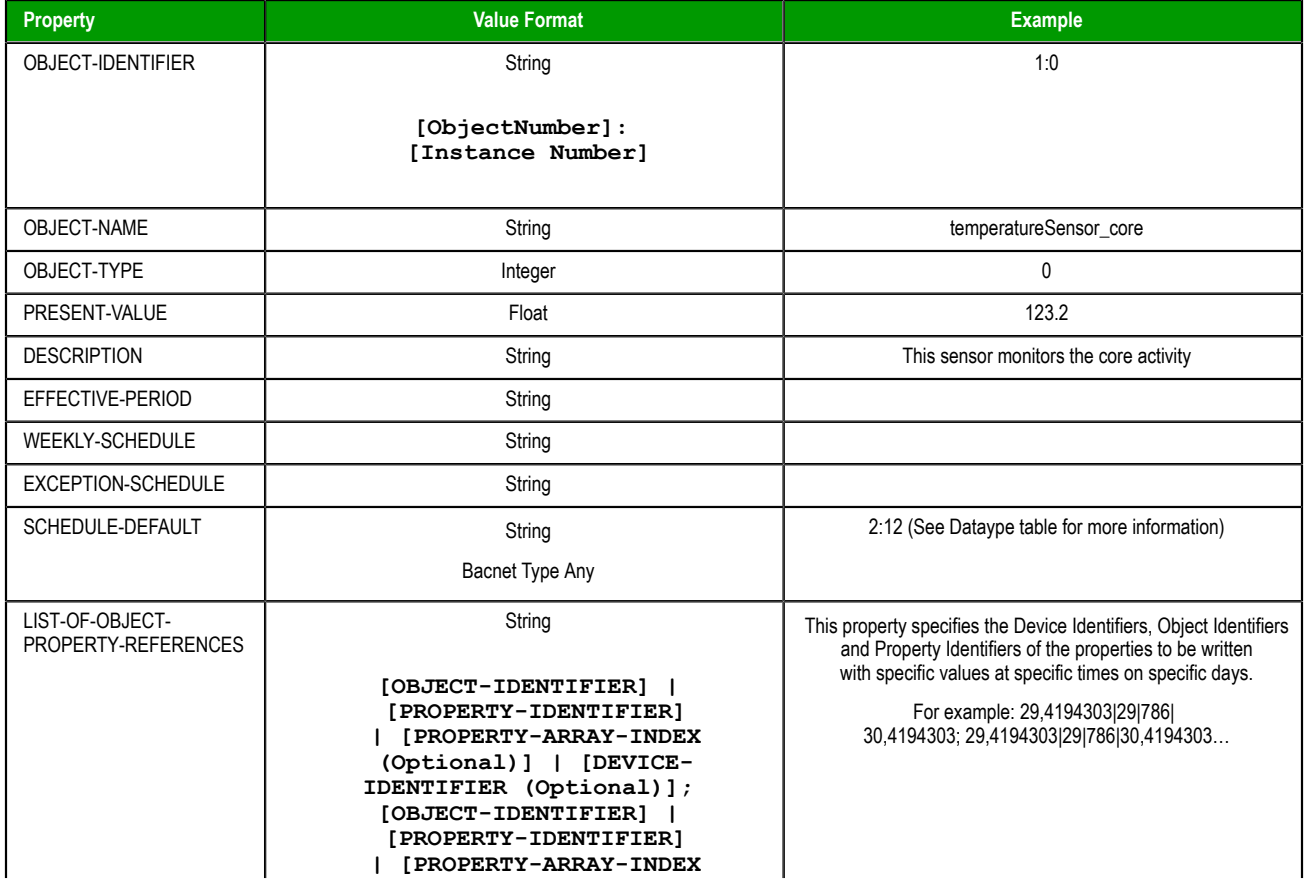

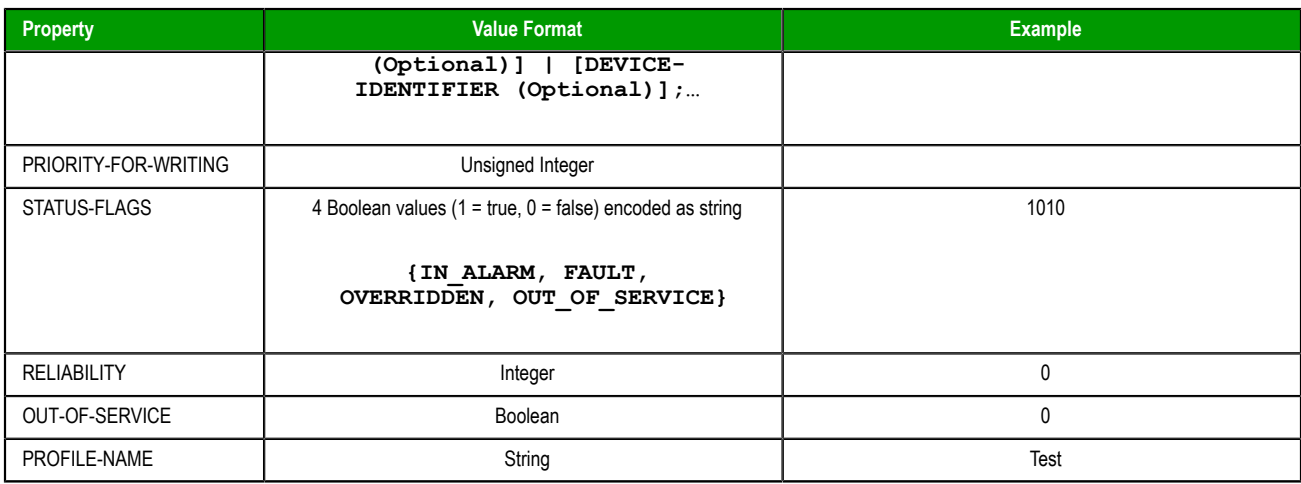

## **Device (DEV)**

## **Supported properties of the Device object (DEV)**

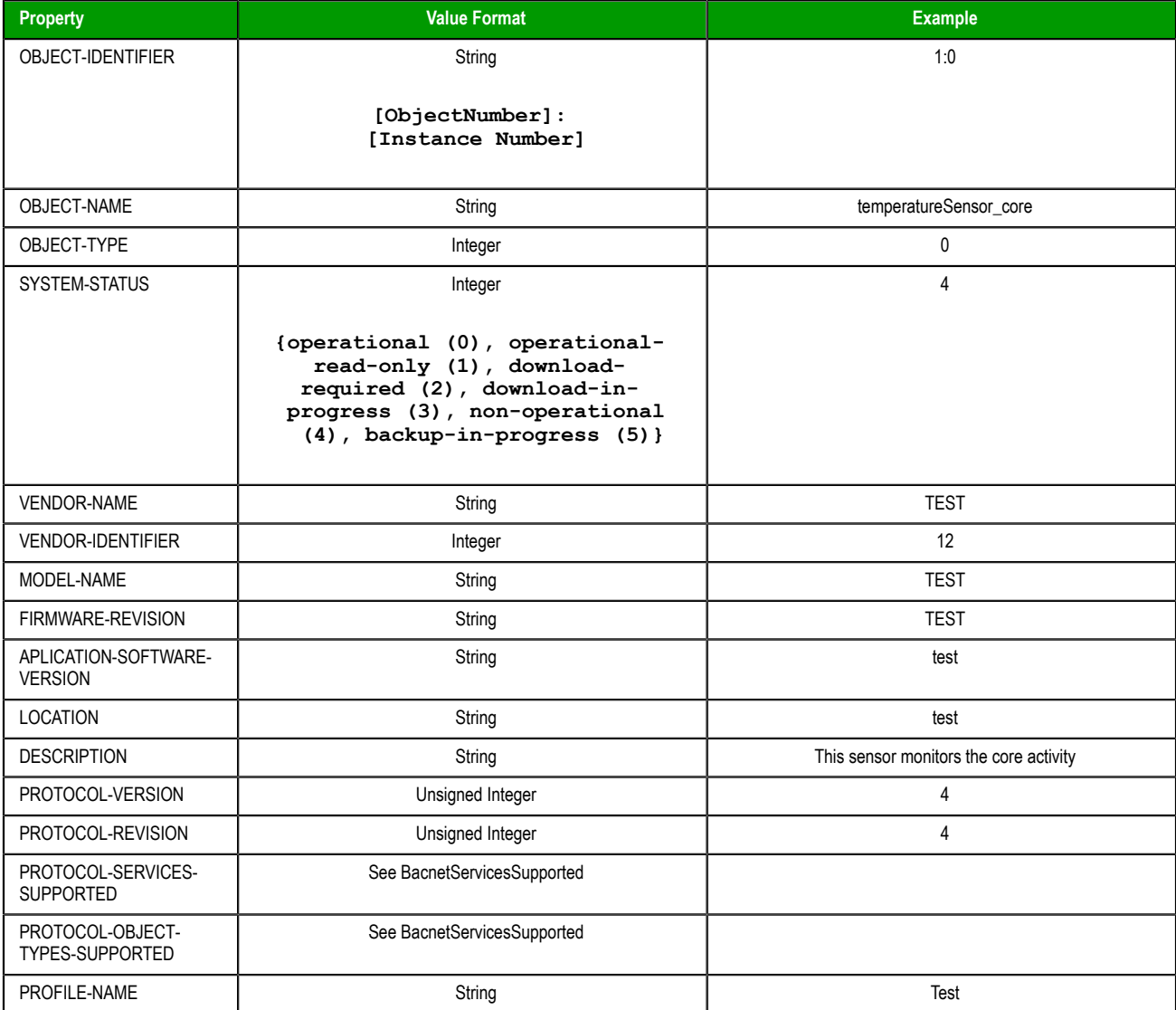

## **Life Safety Point (LSP)**

### **Supported properties of the Life Safety Point object (LSP)**

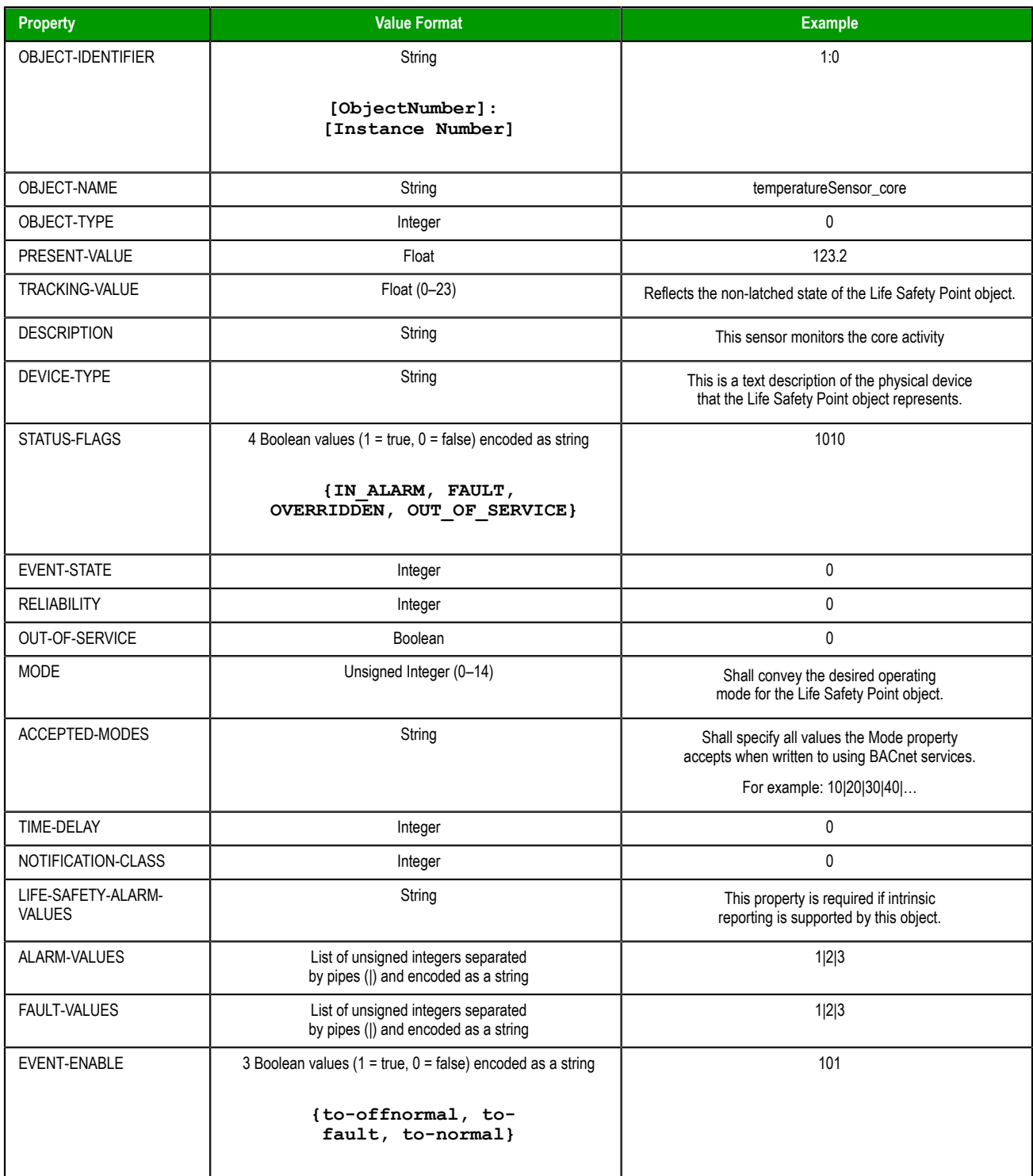

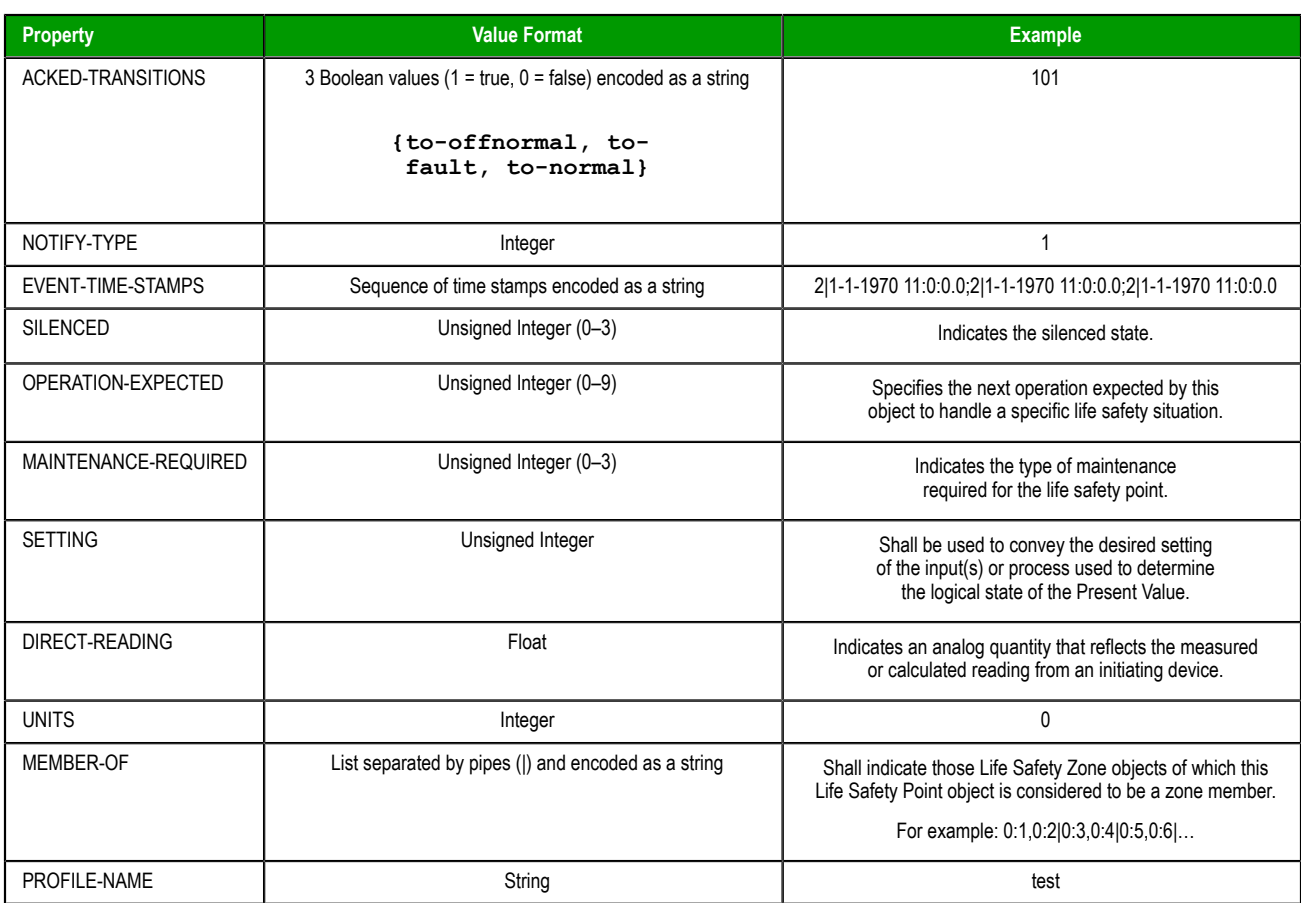

## **Life Safety Zone (LSZ)**

## **Supported properties of the Life Safety Zone object (LSZ)**

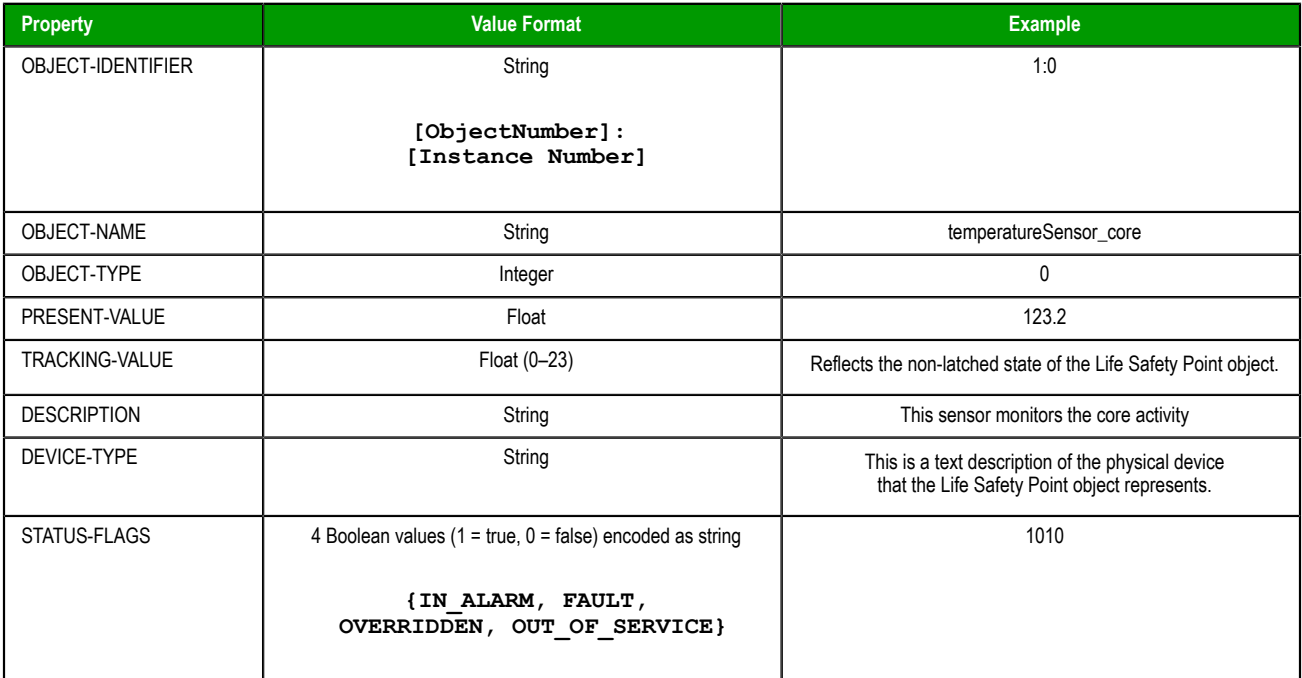

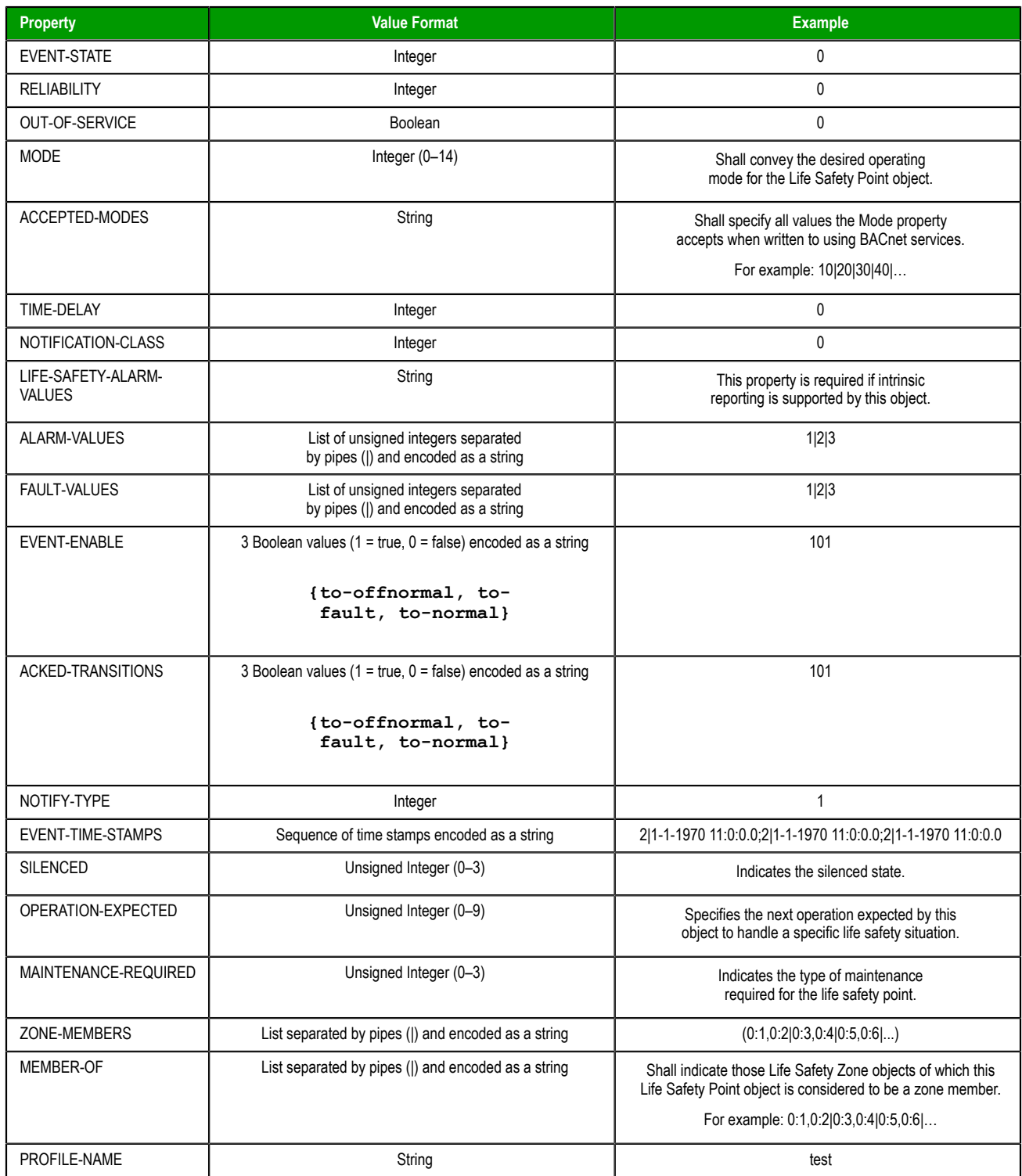

## **Accumulator (ACC)**

## **Supported properties of the Accumulator object (ACC)**

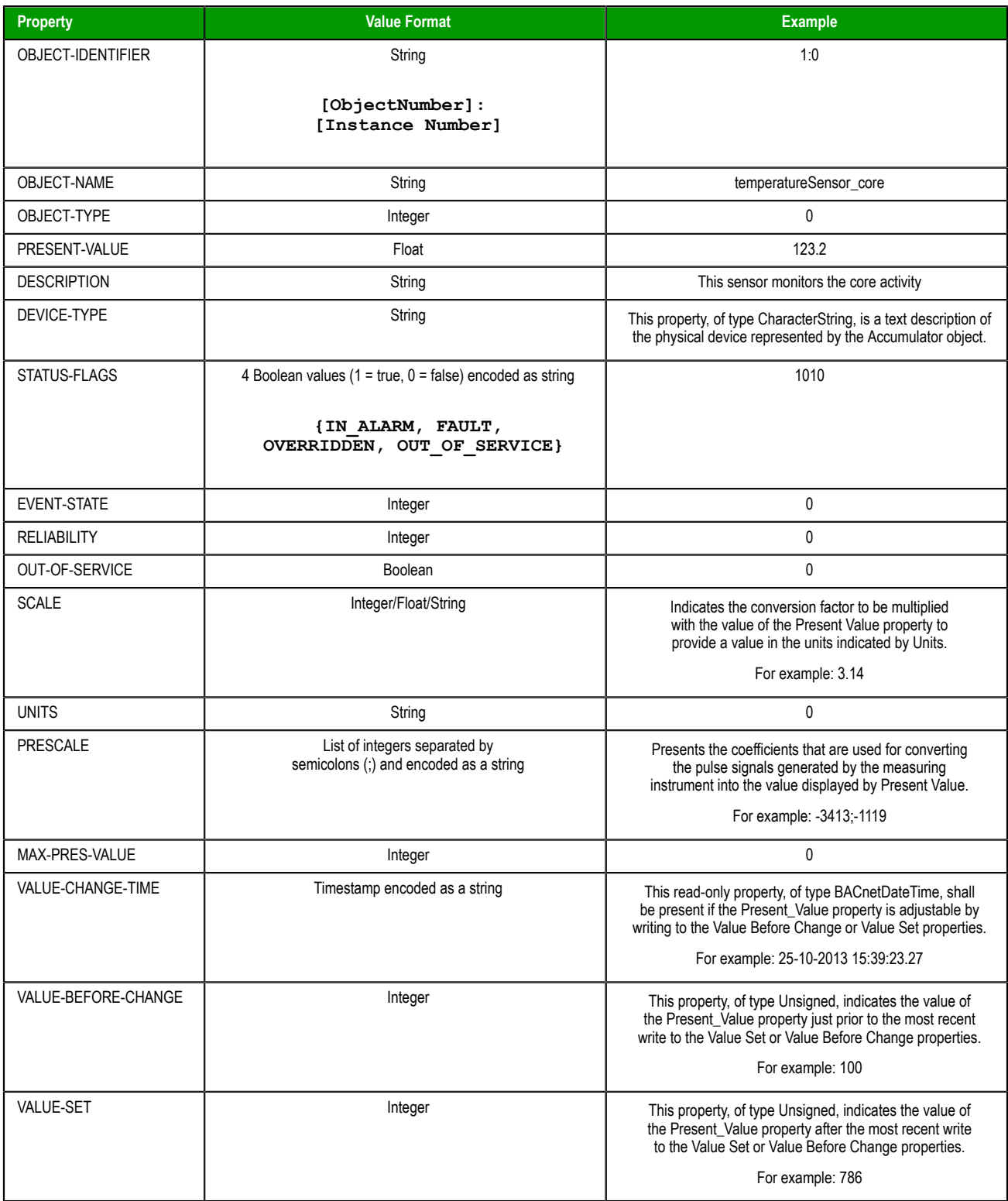

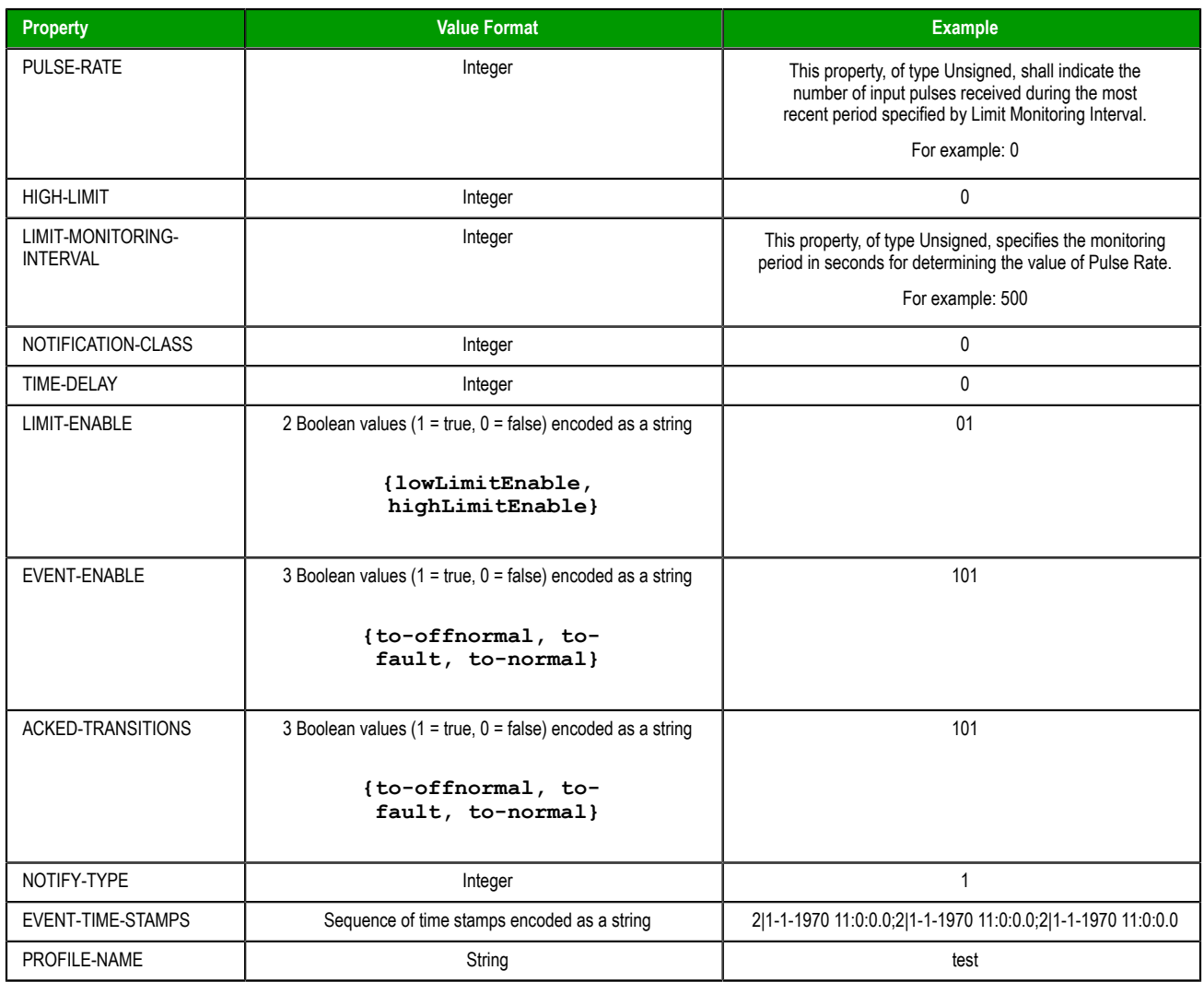

## **Averaging (AVR)**

### **Supported properties of the Averaging object (AVR)**

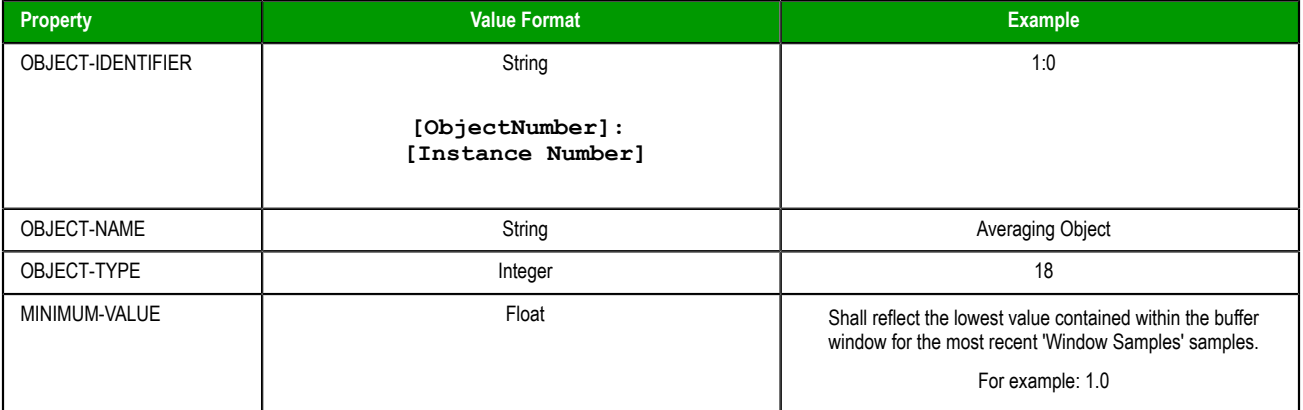

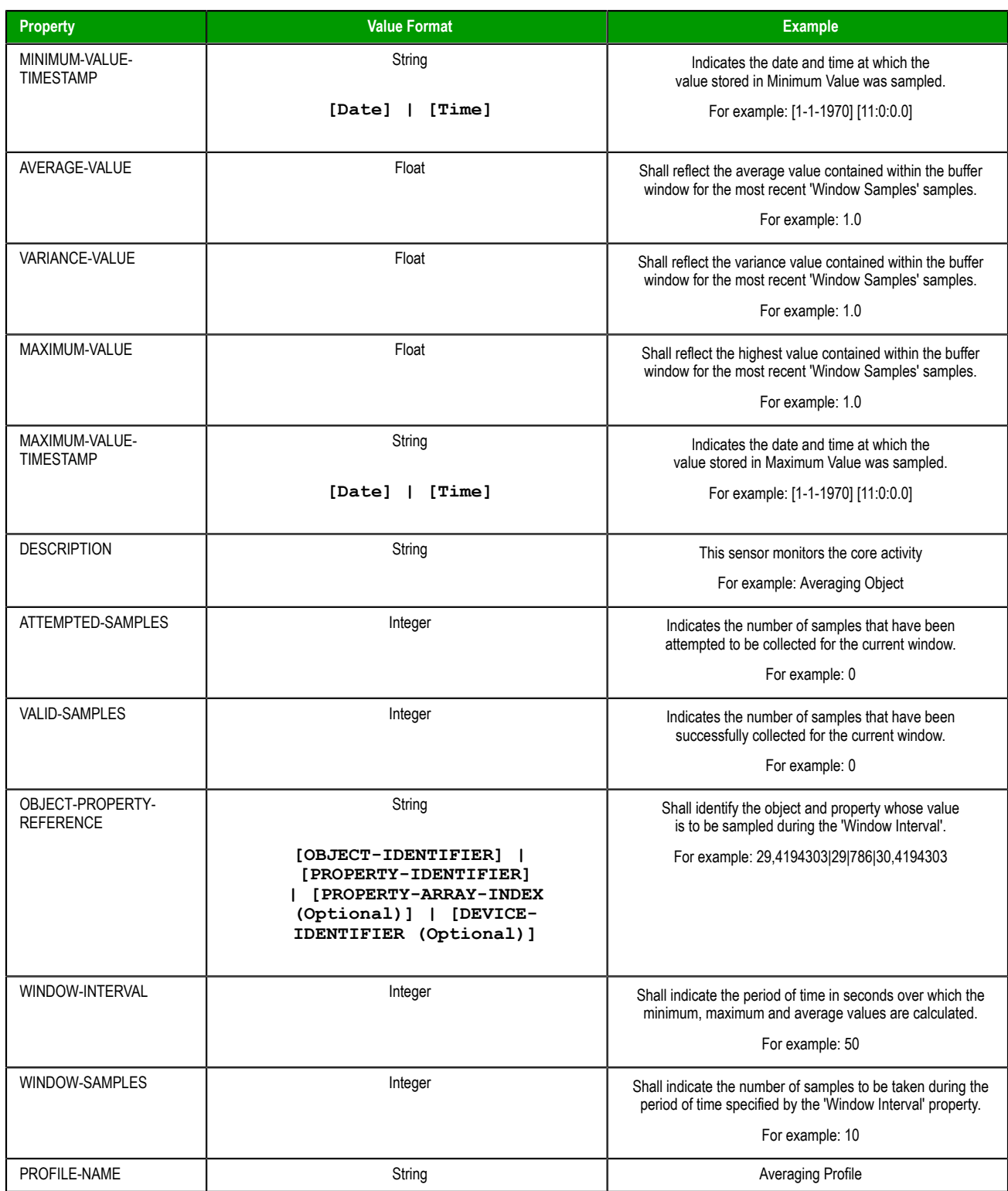

## **Calendar (CAL)**

### **Supported properties of the Calendar object (CAL)**

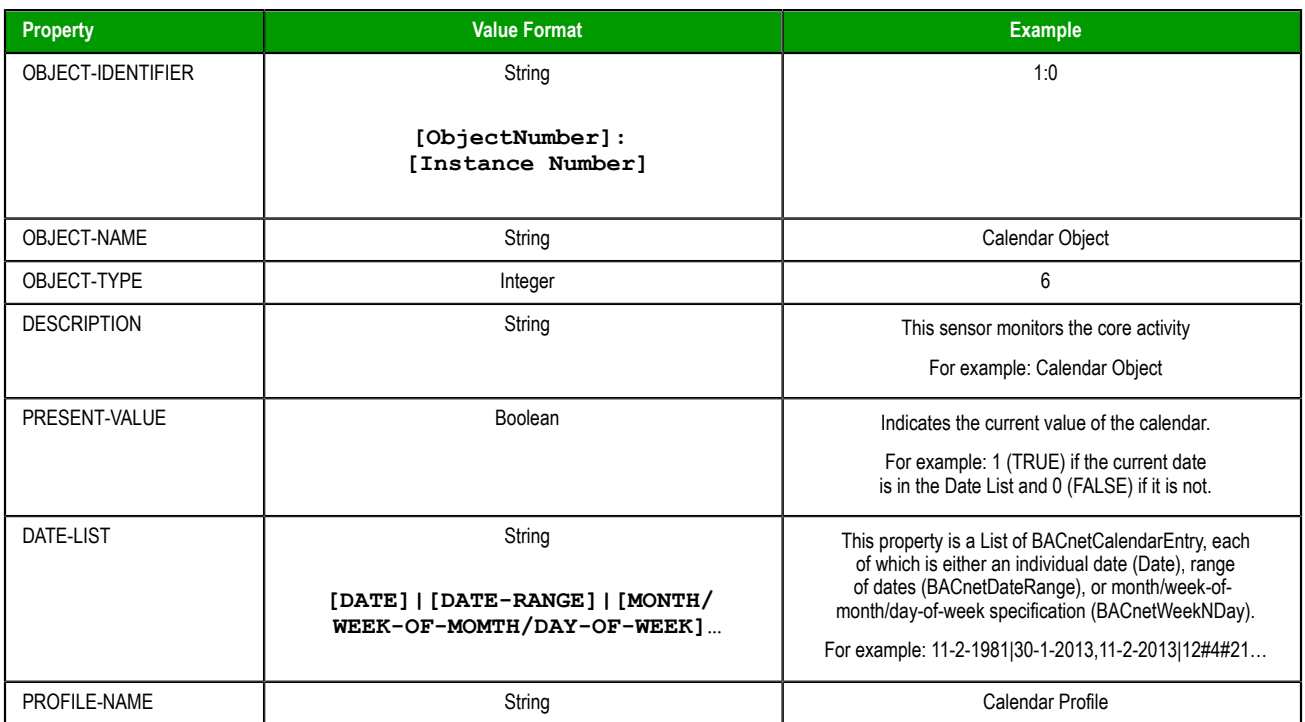

## **Command Object (CMD)**

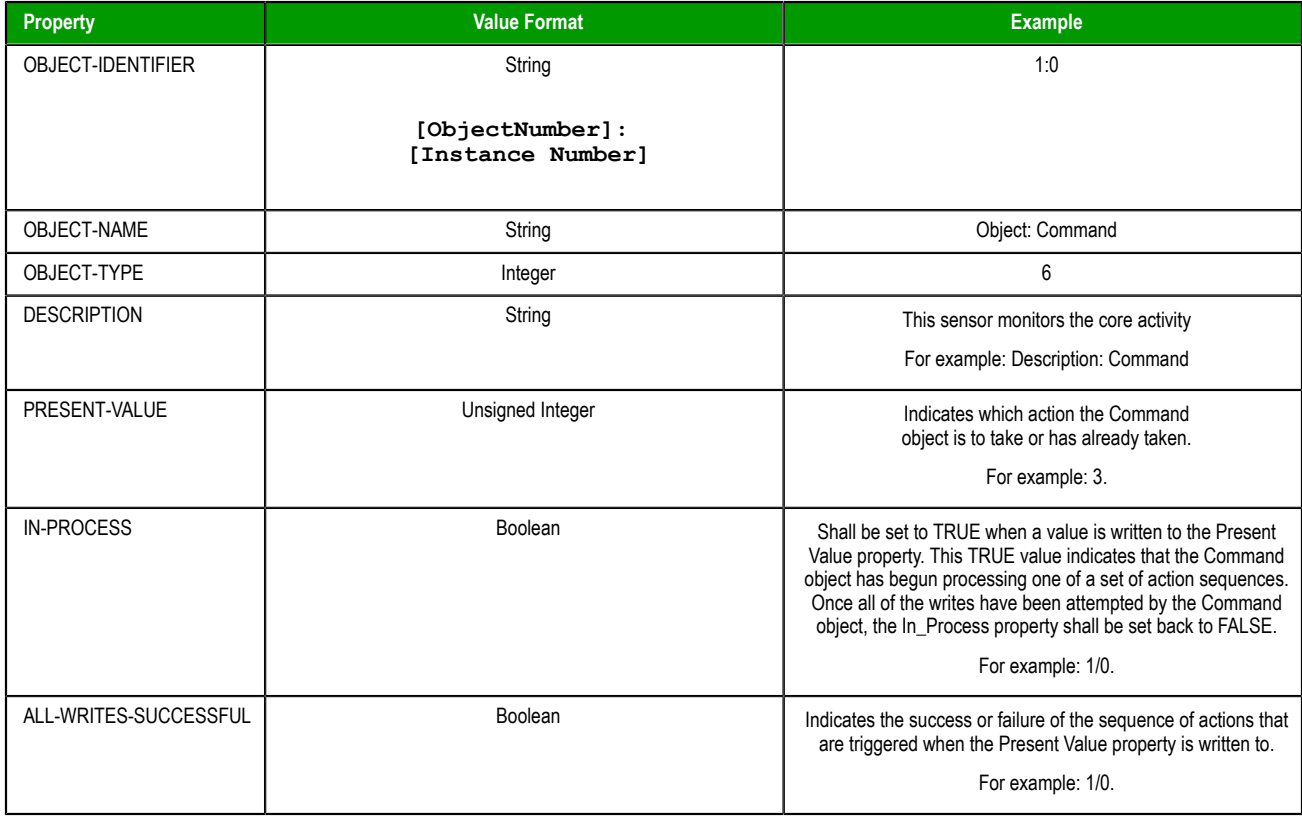

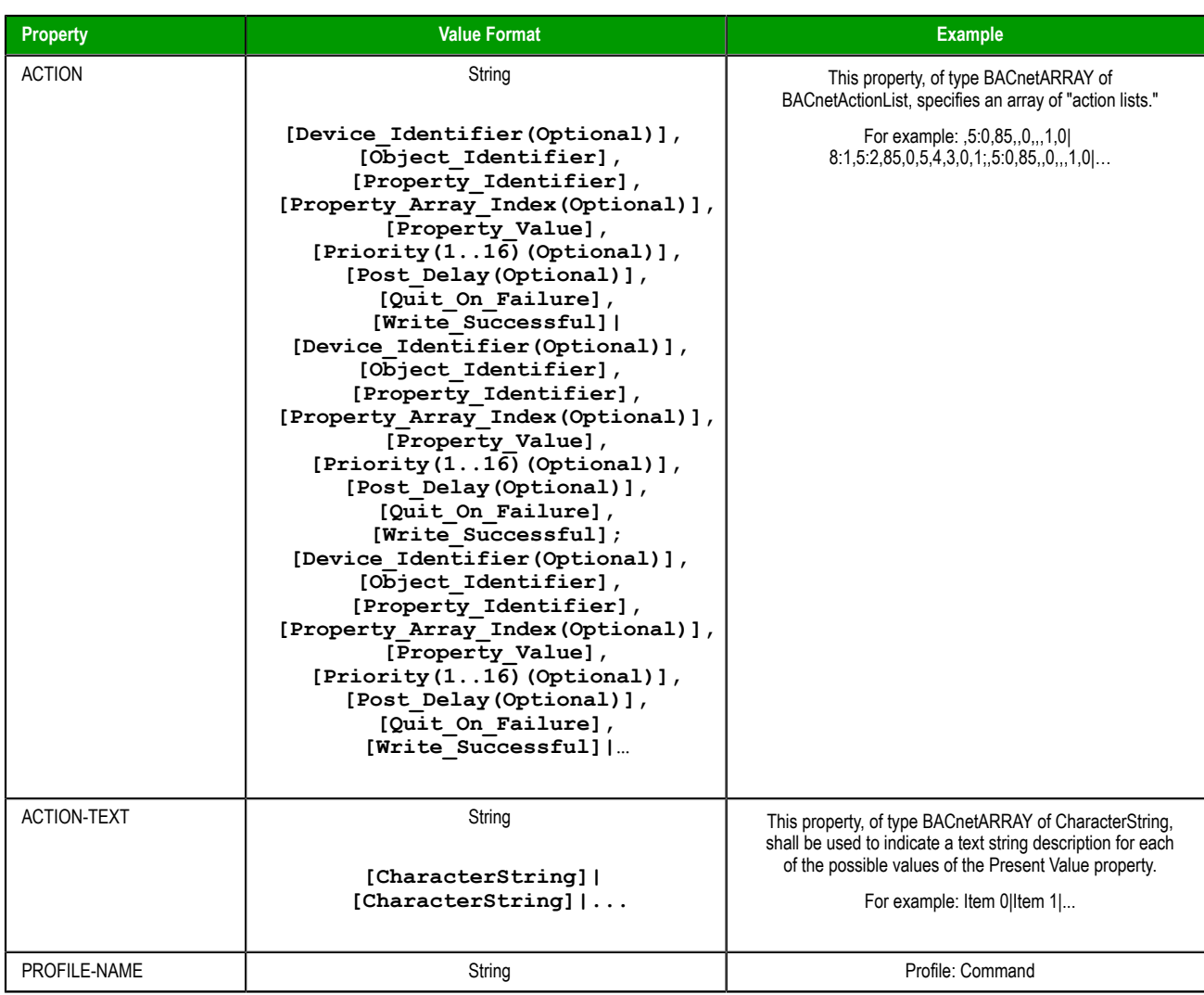

## **Event Enrollment (EVT)**

## **Supported properties of the Event Enrollment object (EVT)**

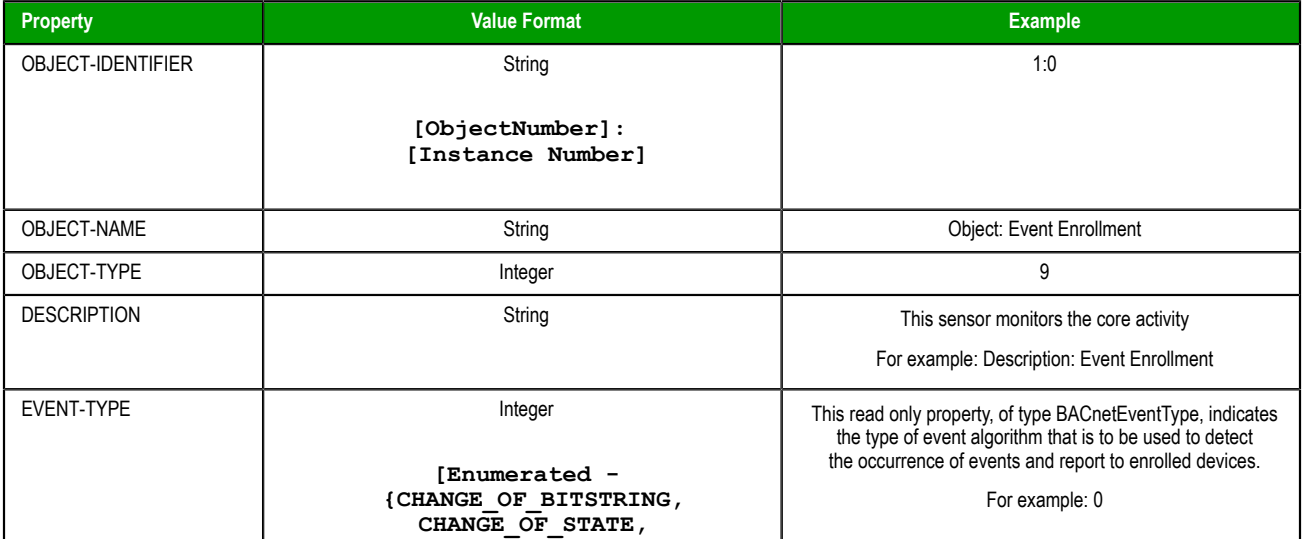

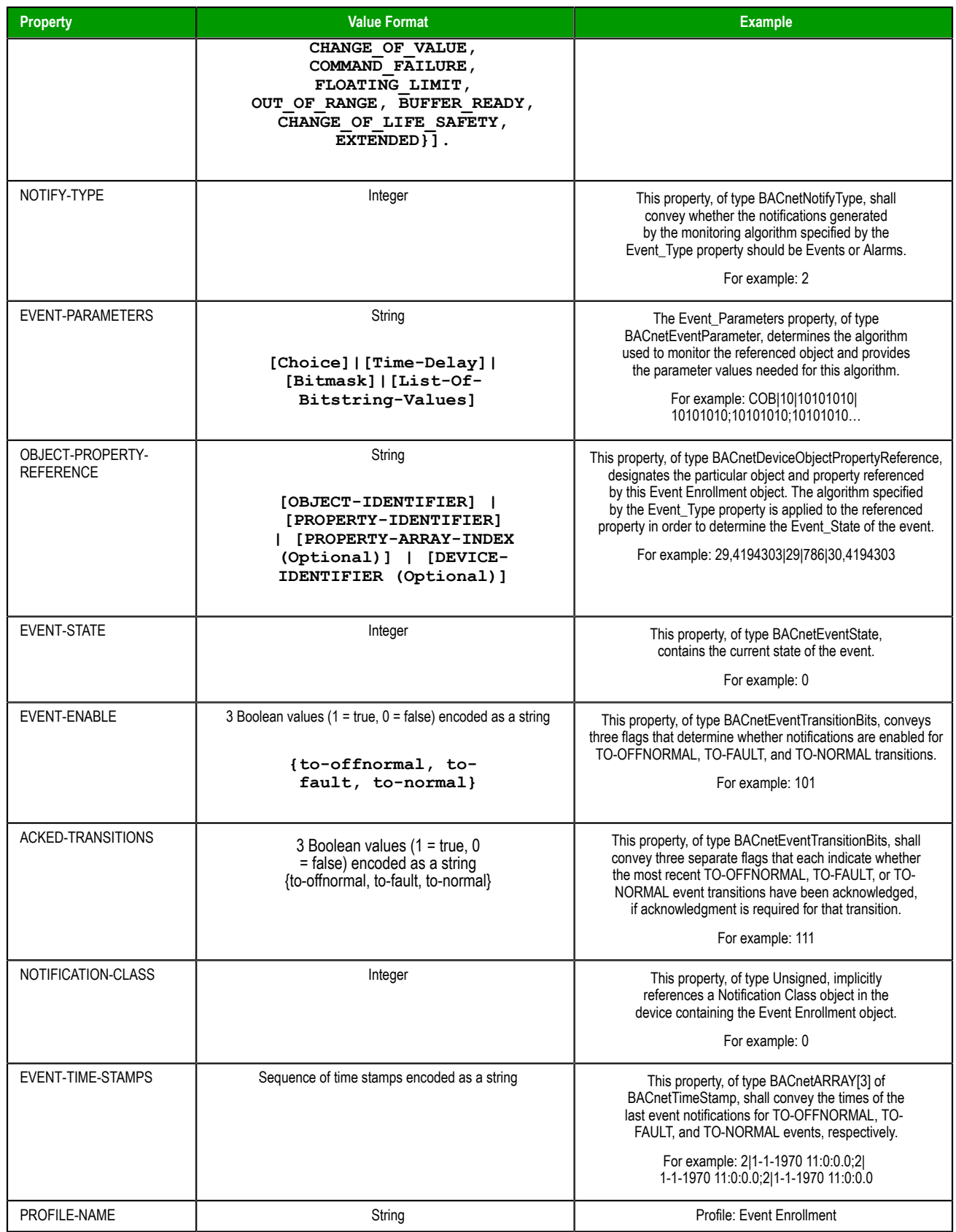

## **Loop (LOP)**

## **Supported properties of the Loop object (LOP)**

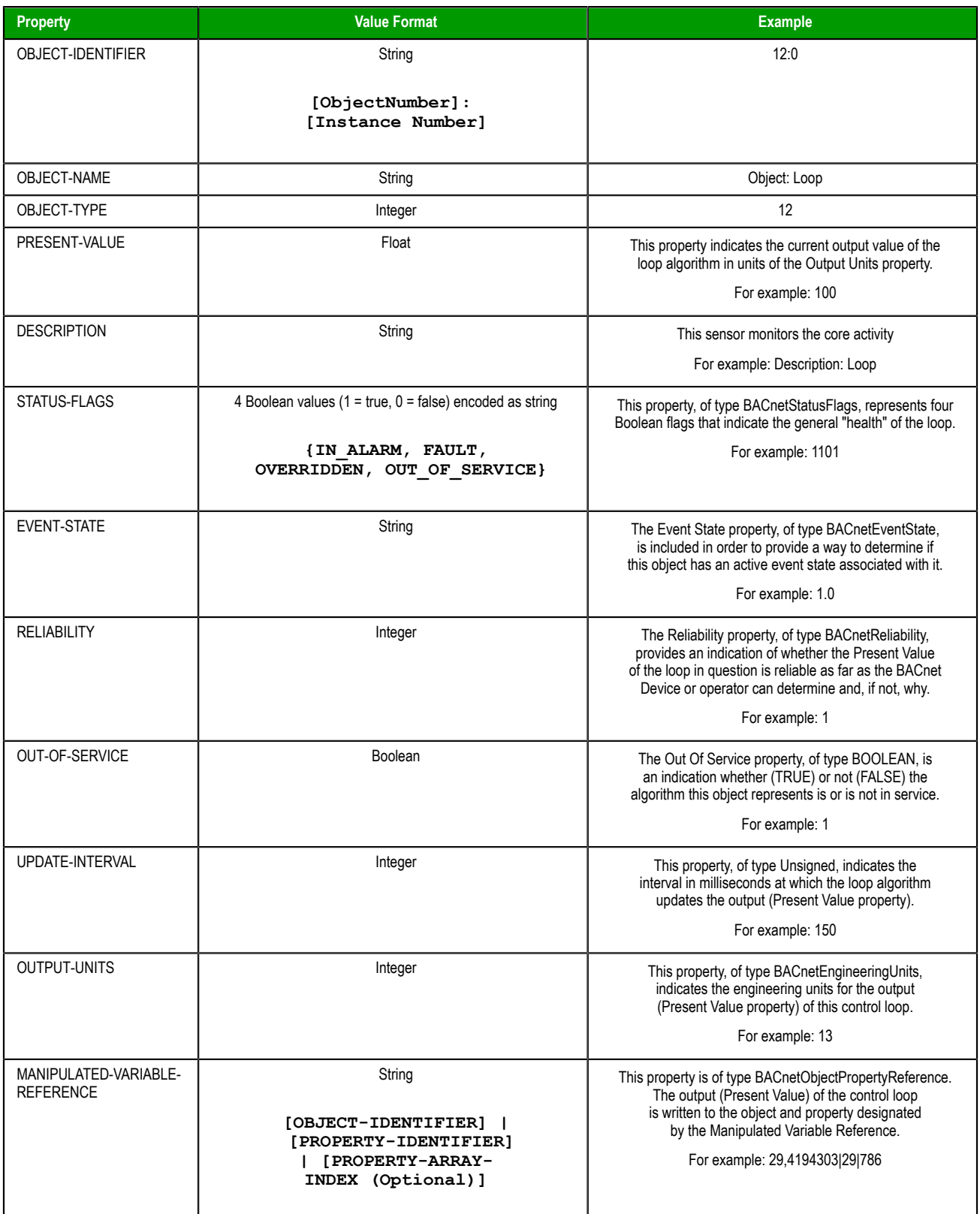

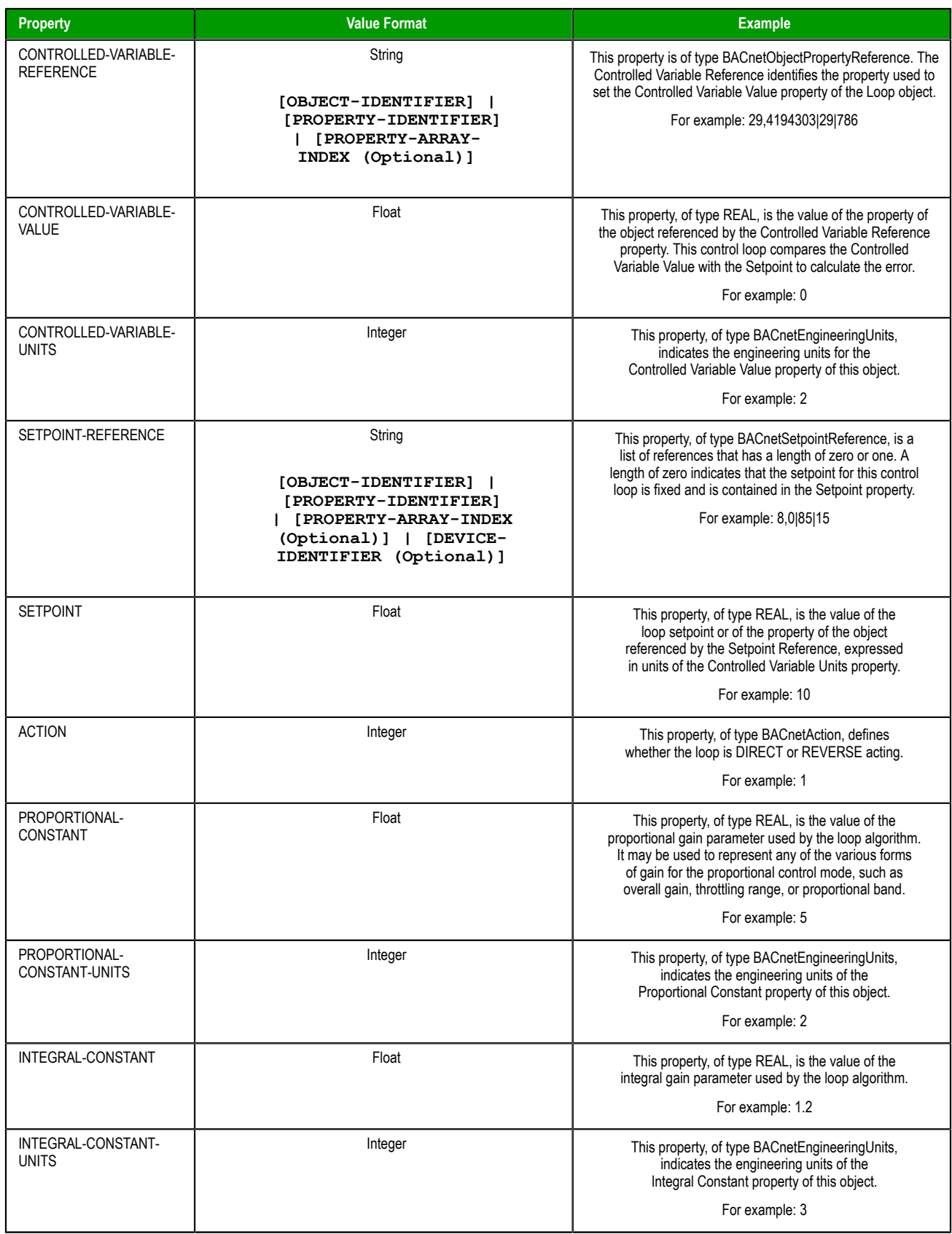

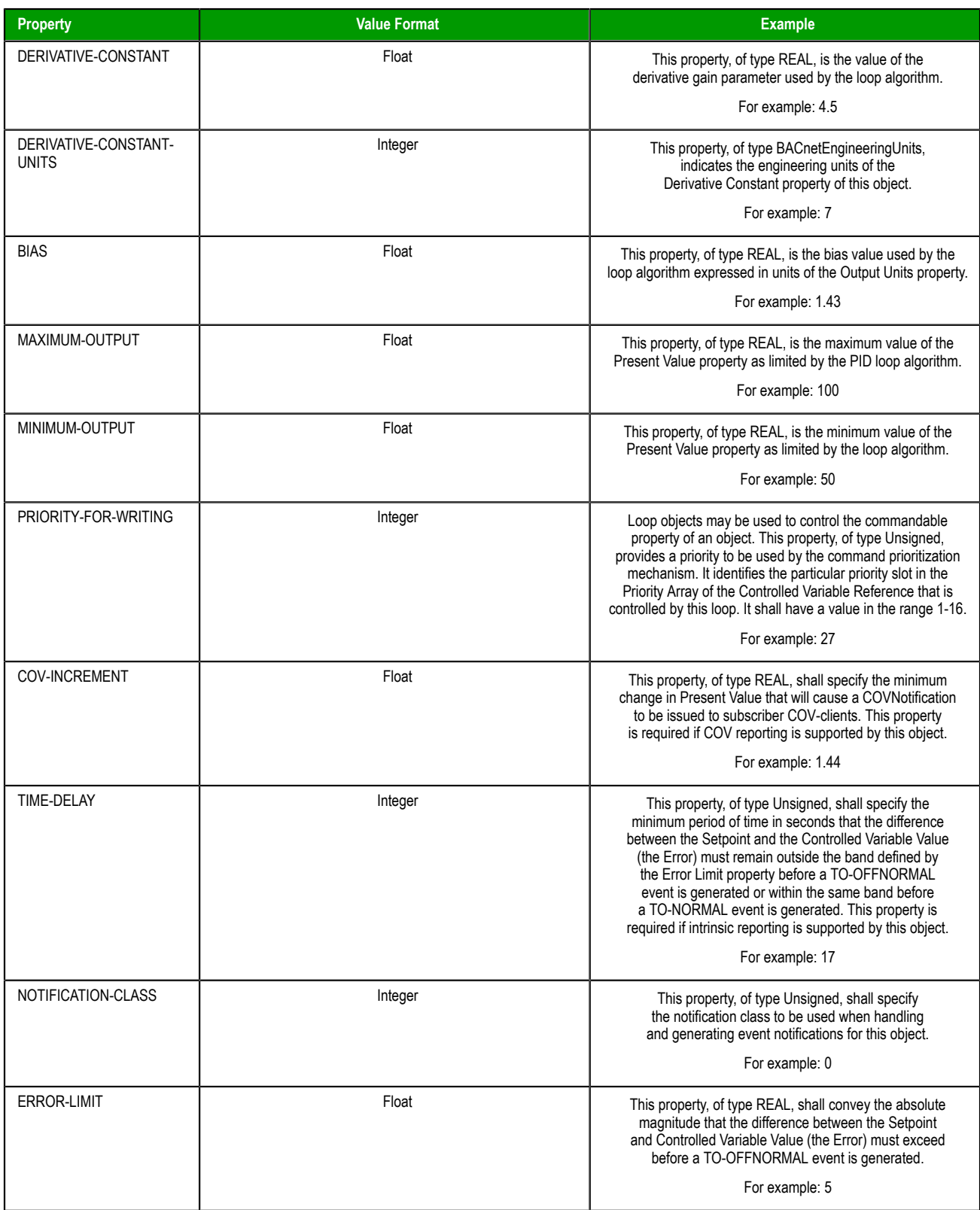

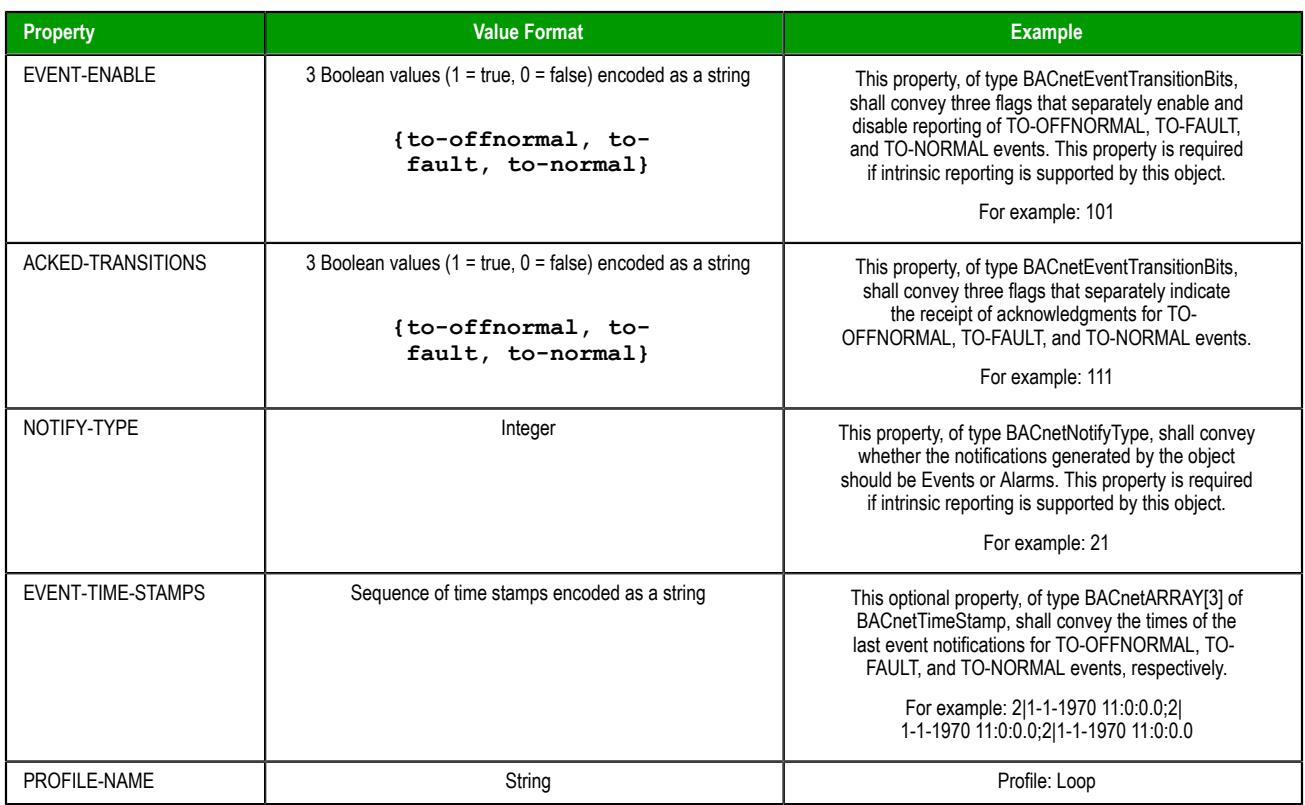

## **Notification (NOT)**

## **Supported properties of the Notification object (NOT)**

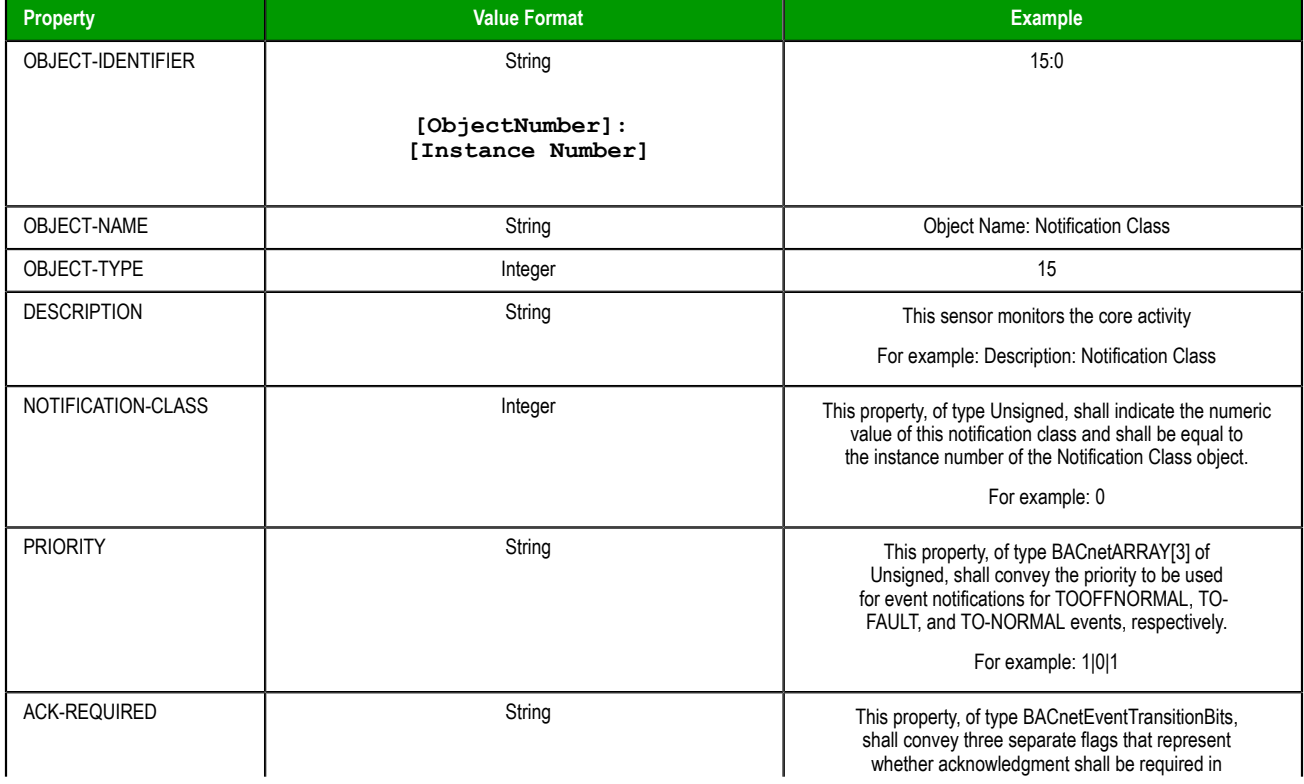

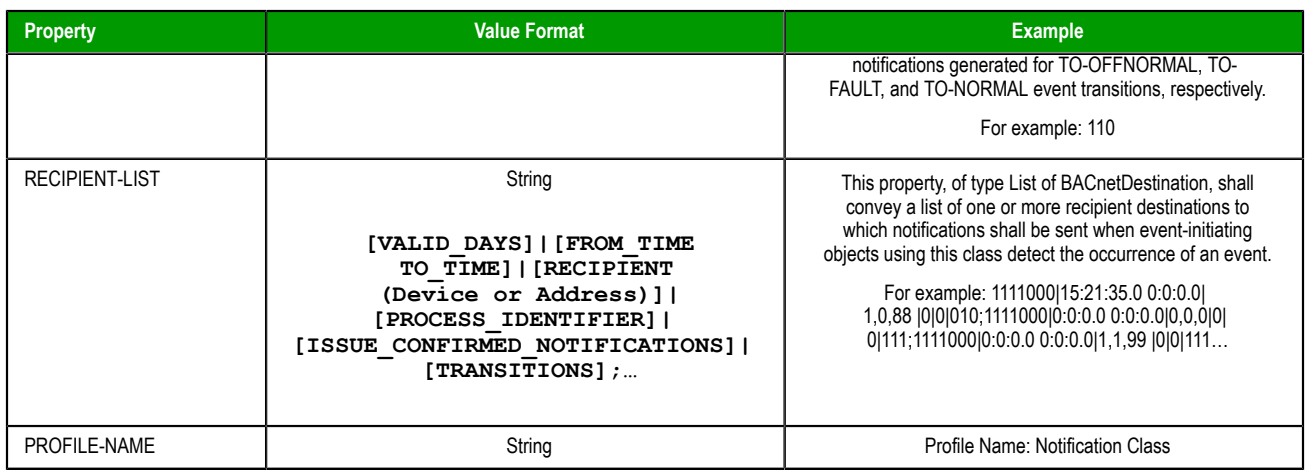

## **Program (PRG)**

## **Supported properties of the Program object (PRG)**

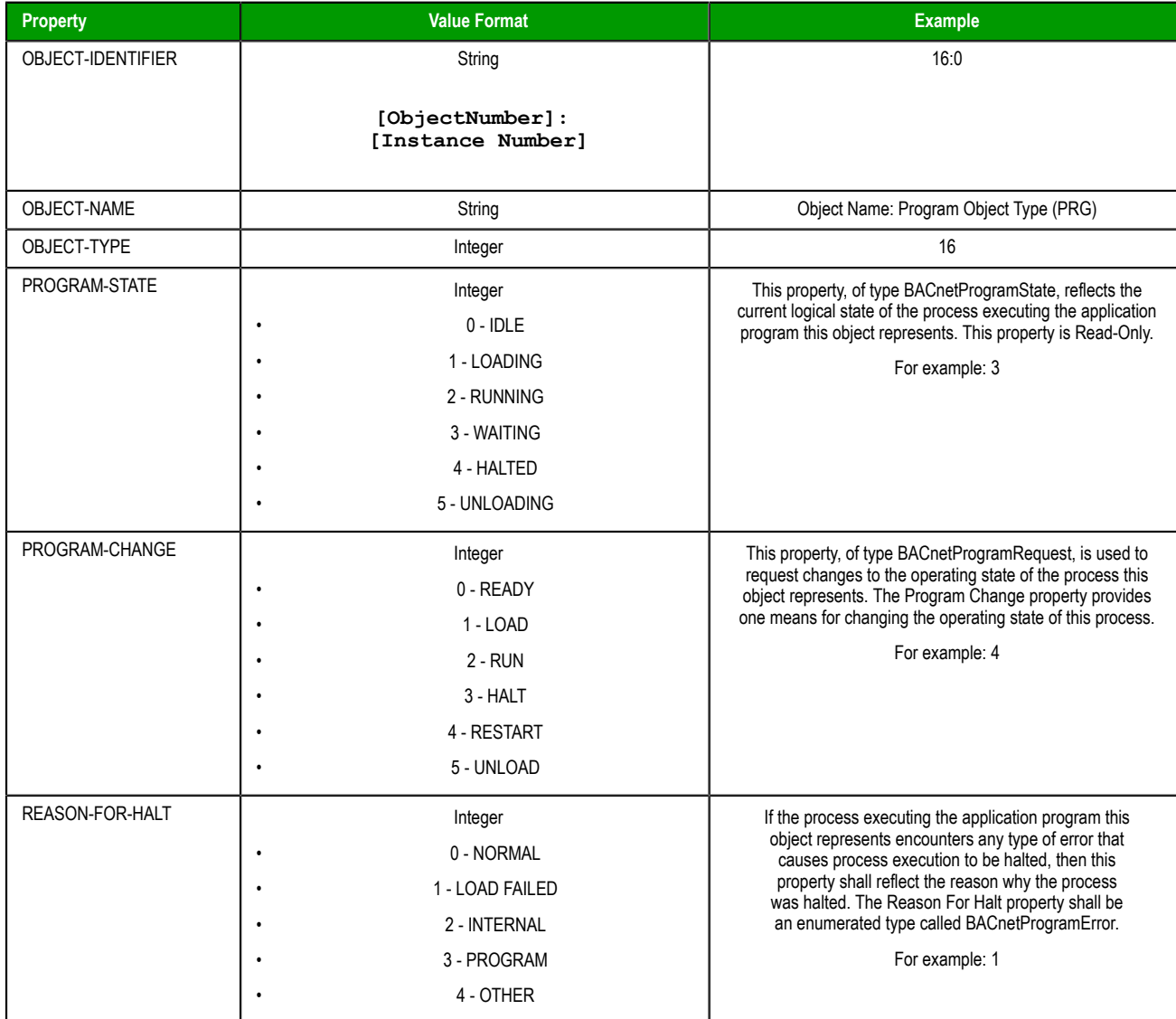

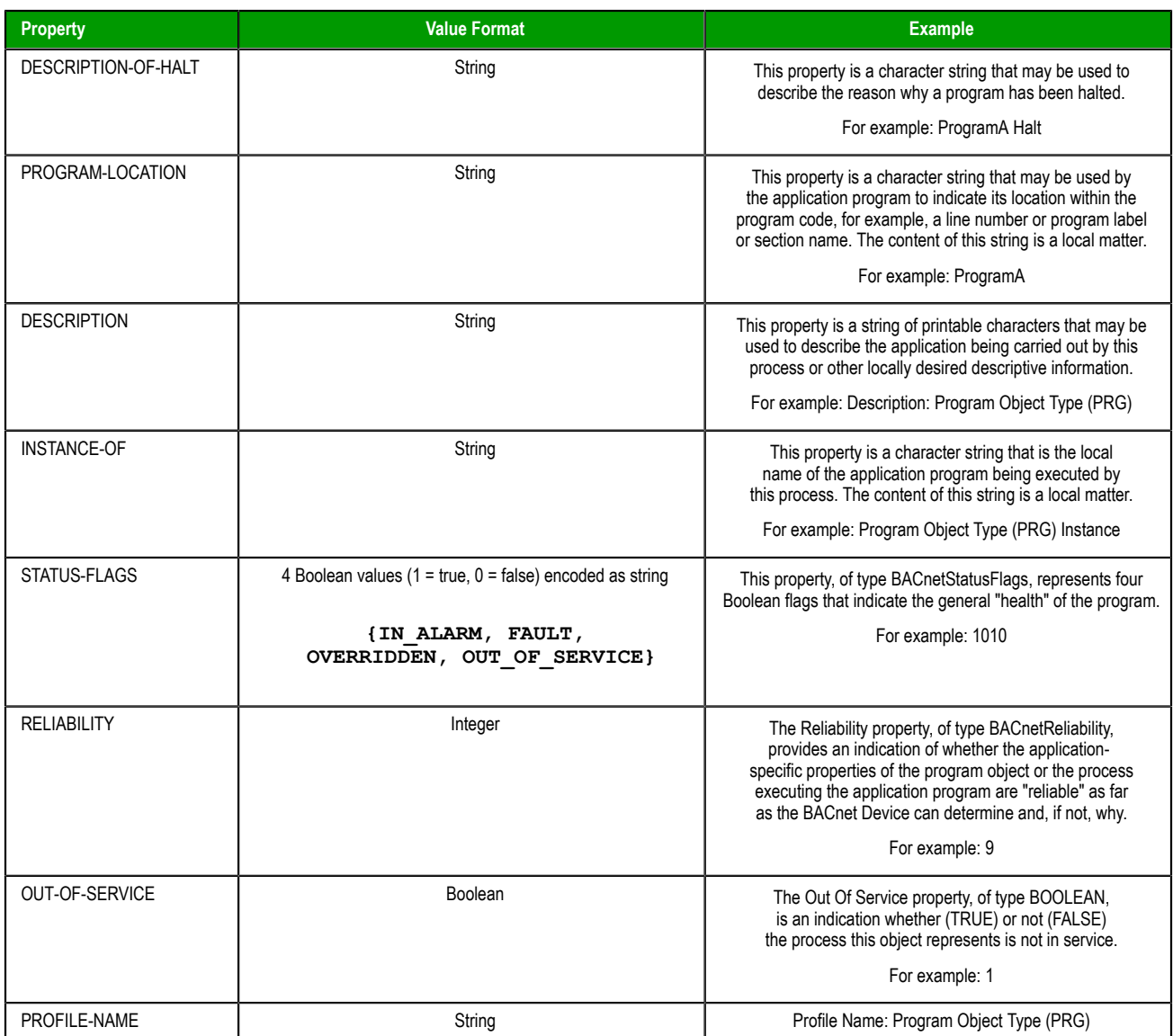

## **Pulse Converter (PC)**

## **Supported properties of the Pulse Converter object (PC)**

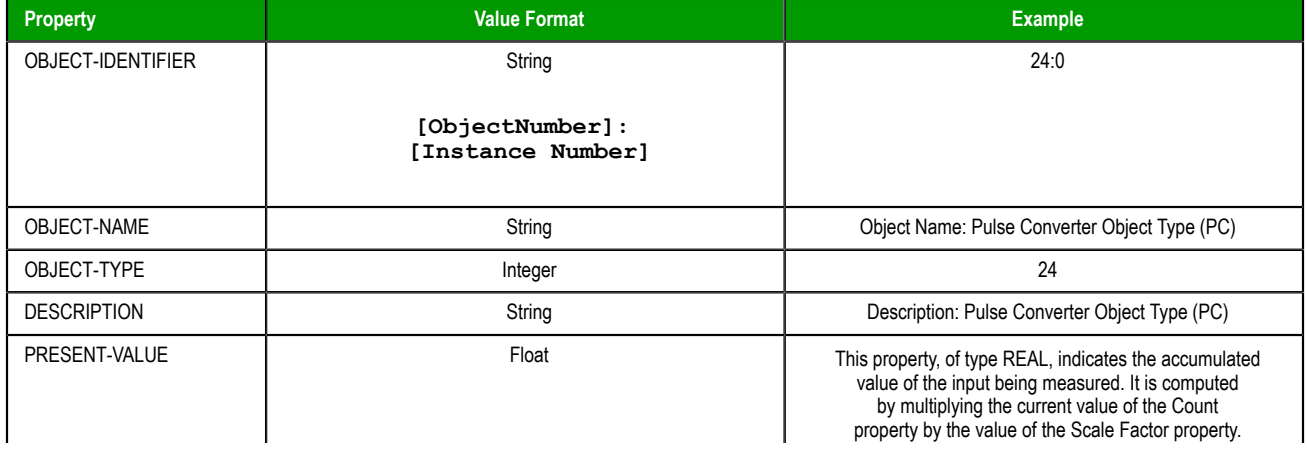

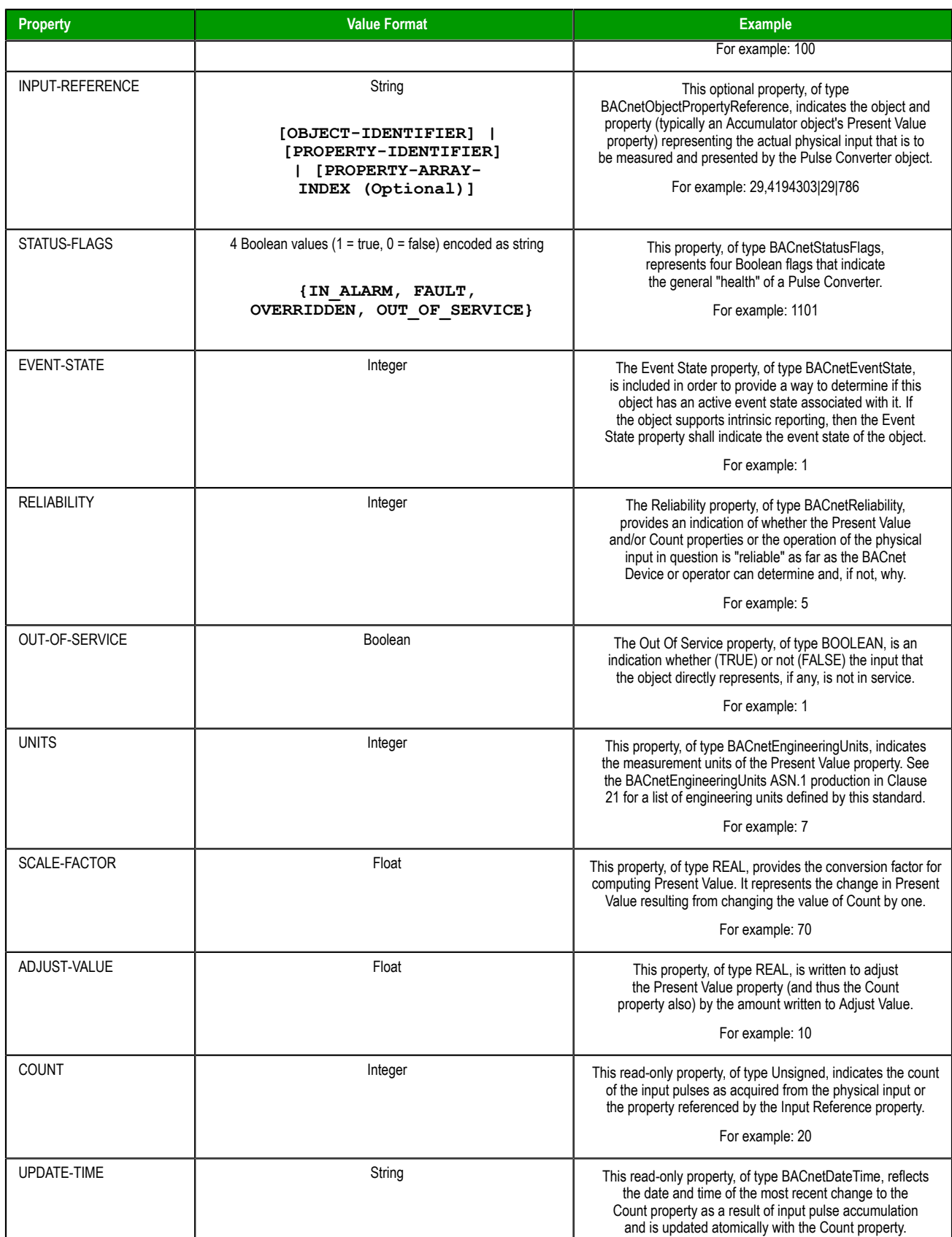

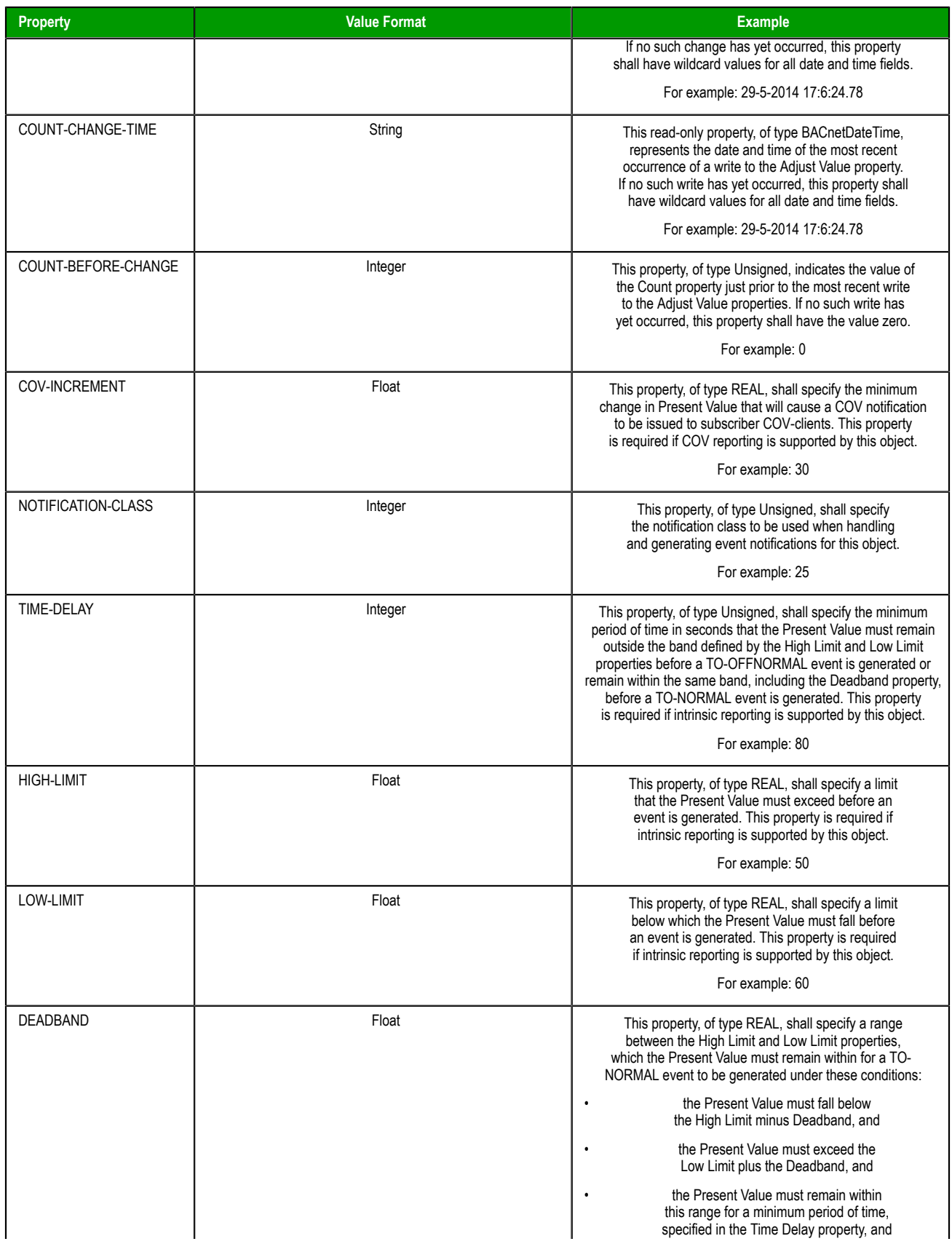

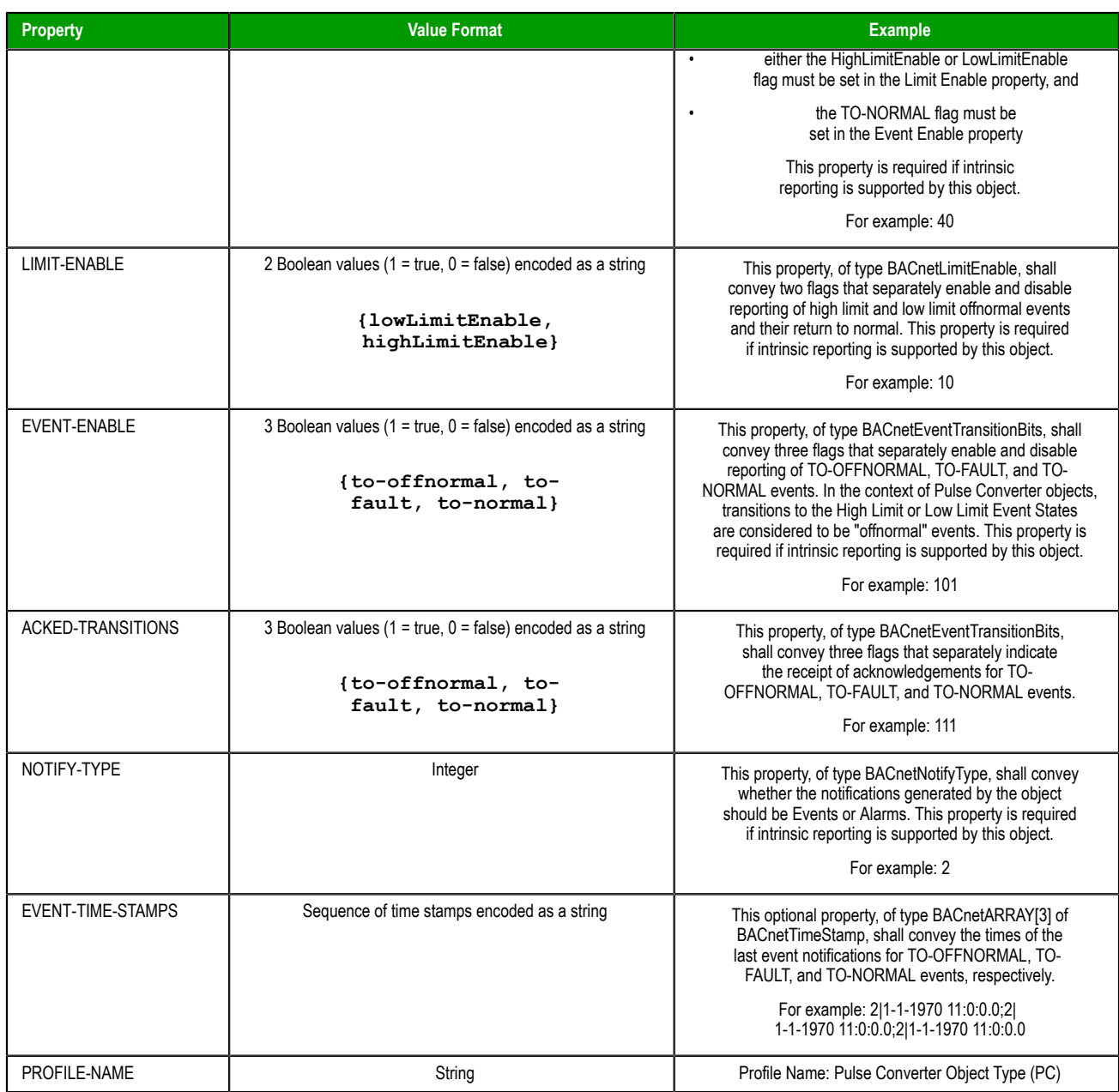

## **Group (GRP)**

### **Supported properties of the Group object (GRP)**

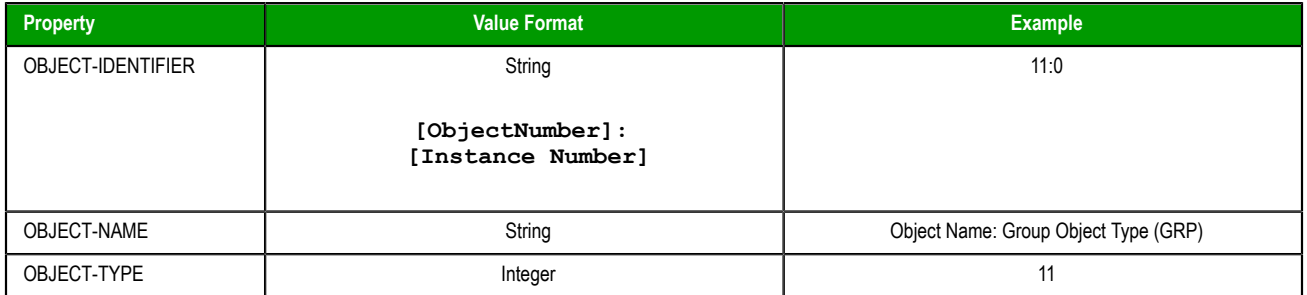

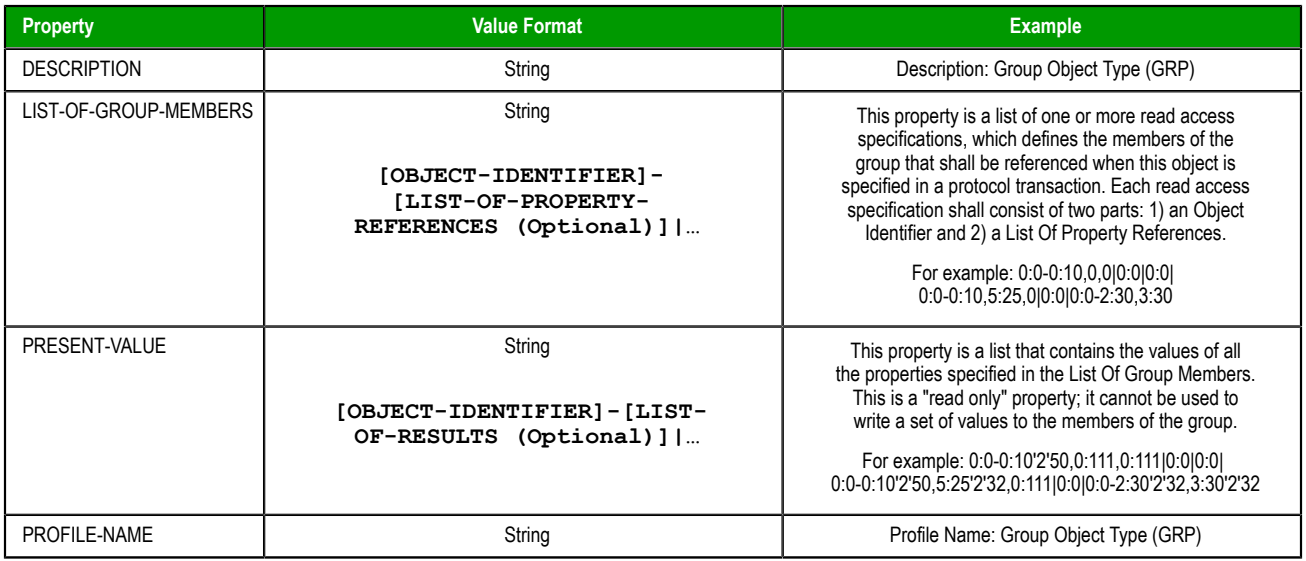

## **File (FO)**

### **Supported properties of the File object (FO)**

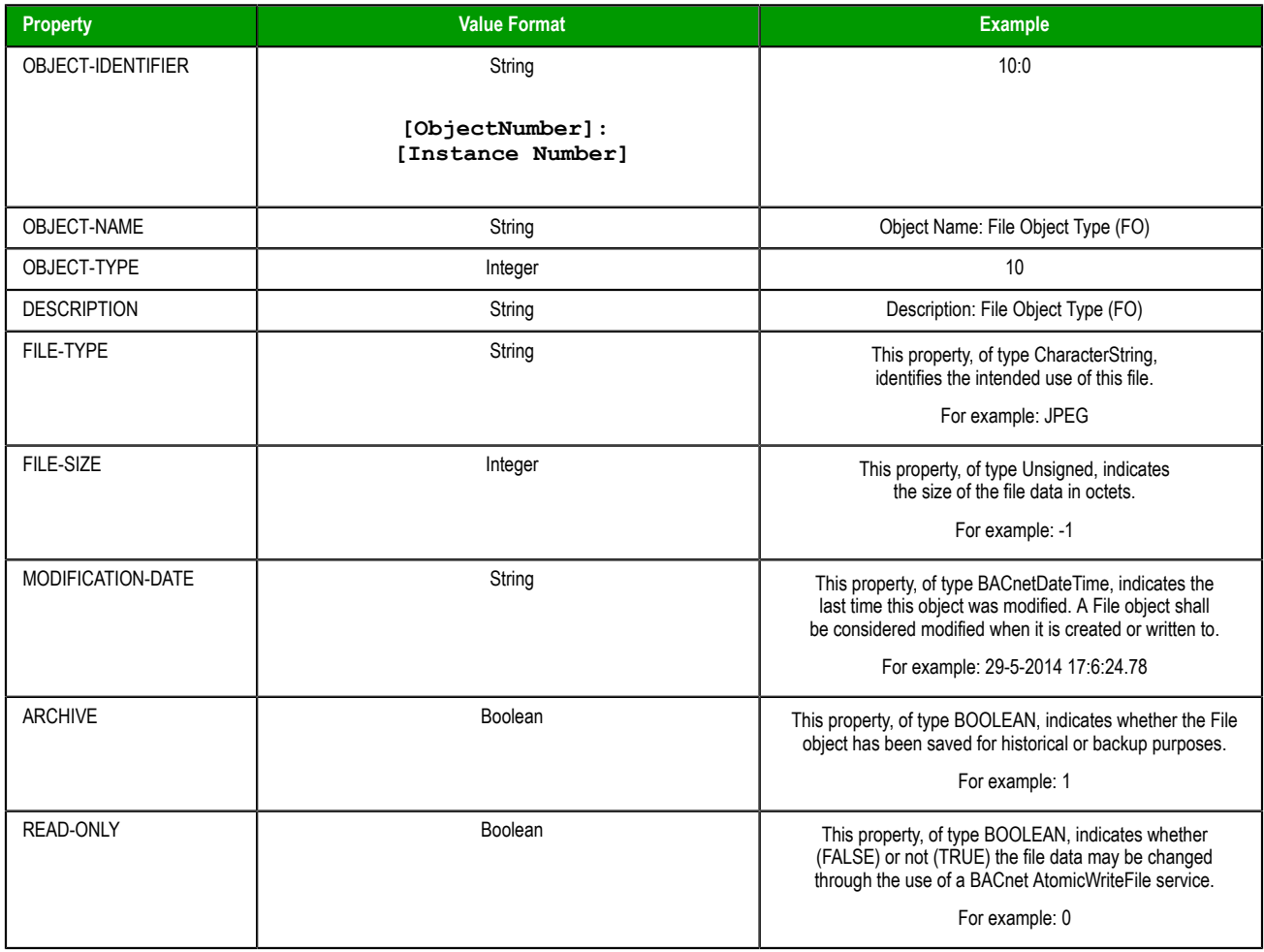

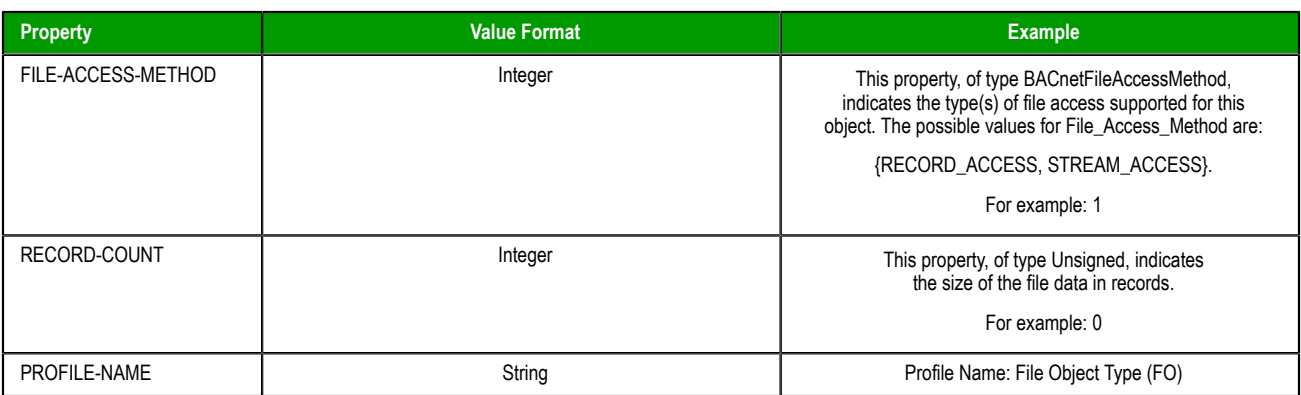

## **Trend Log (TL)**

## **Supported properties of the Trend Log object (TL)**

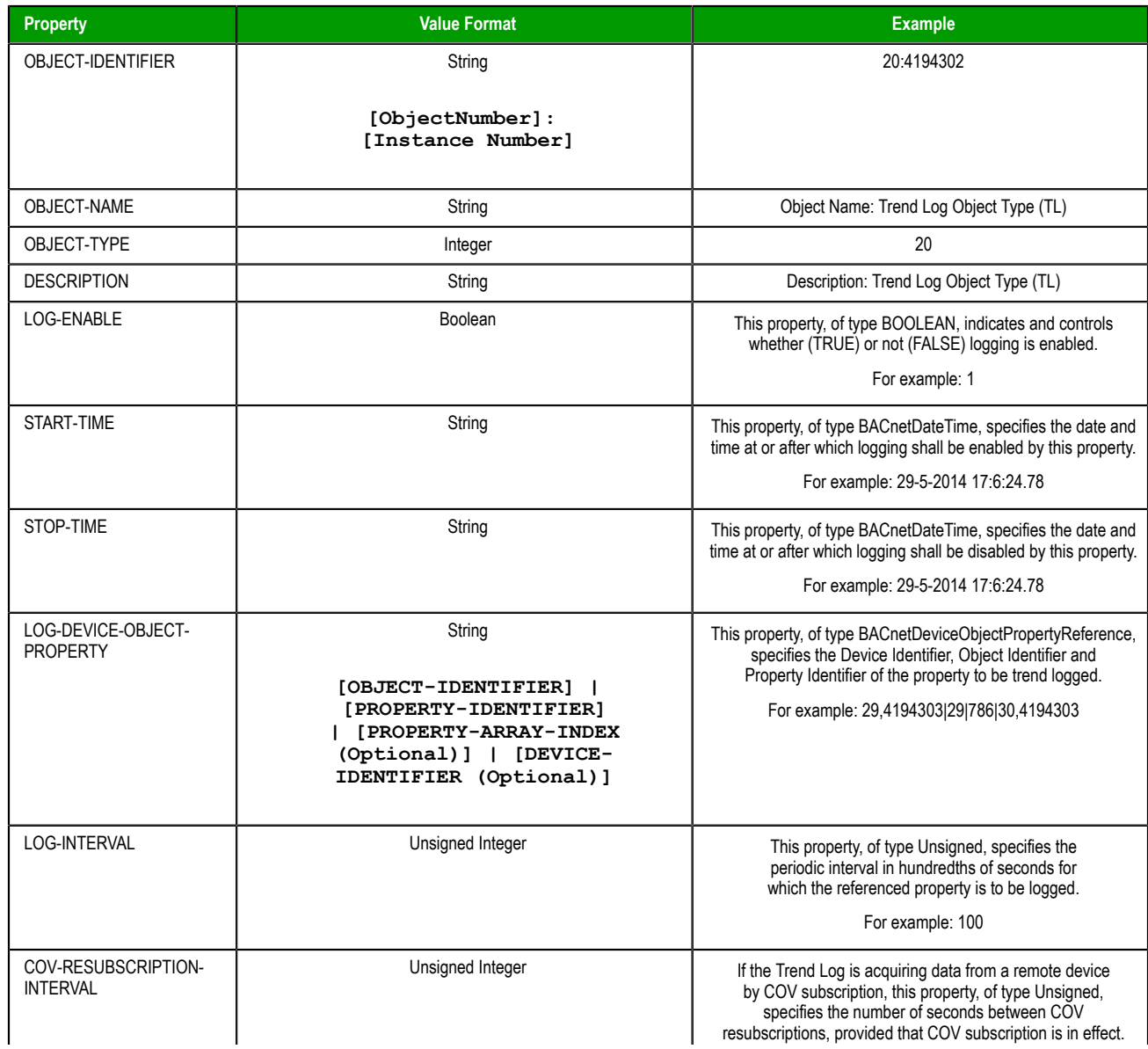

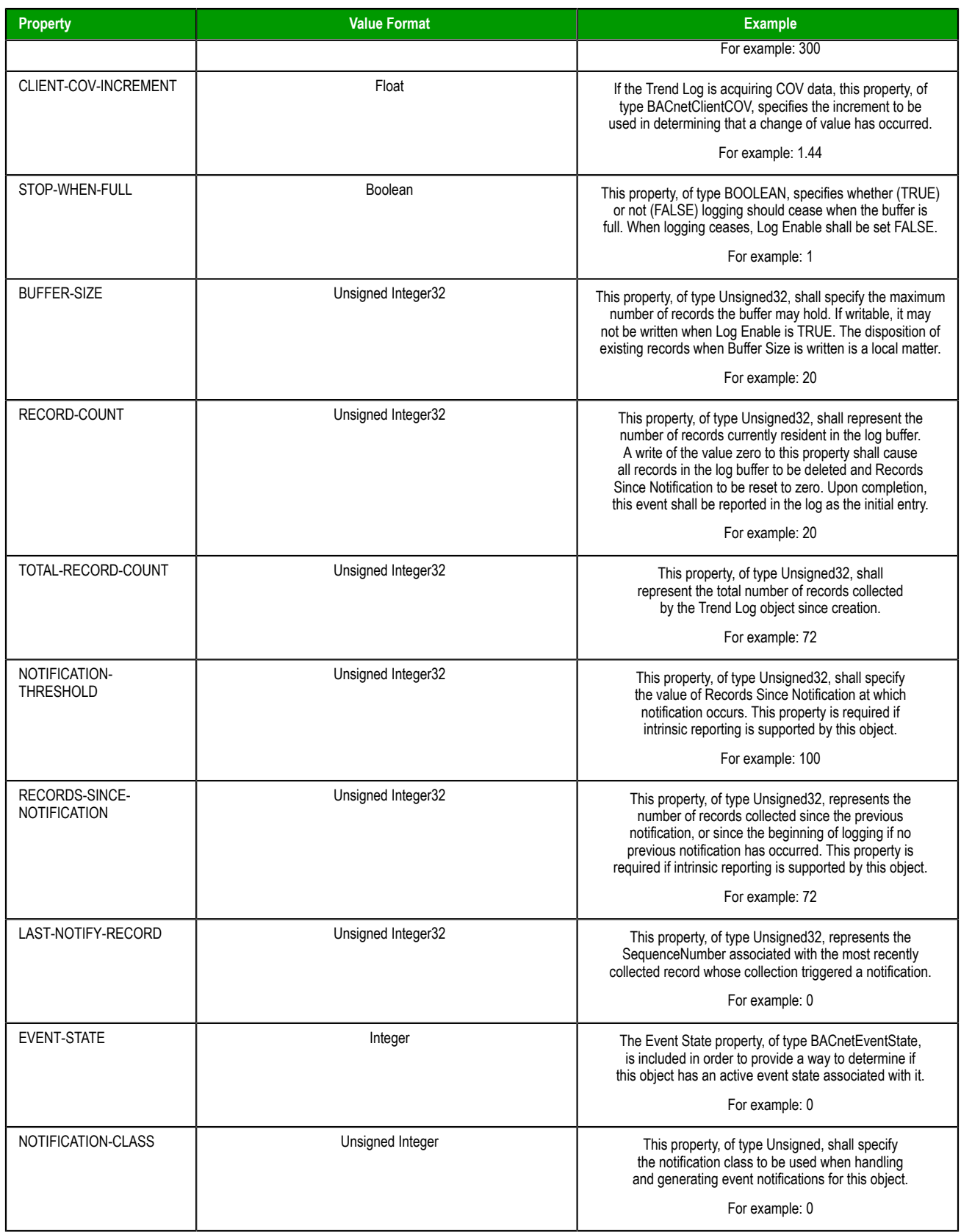

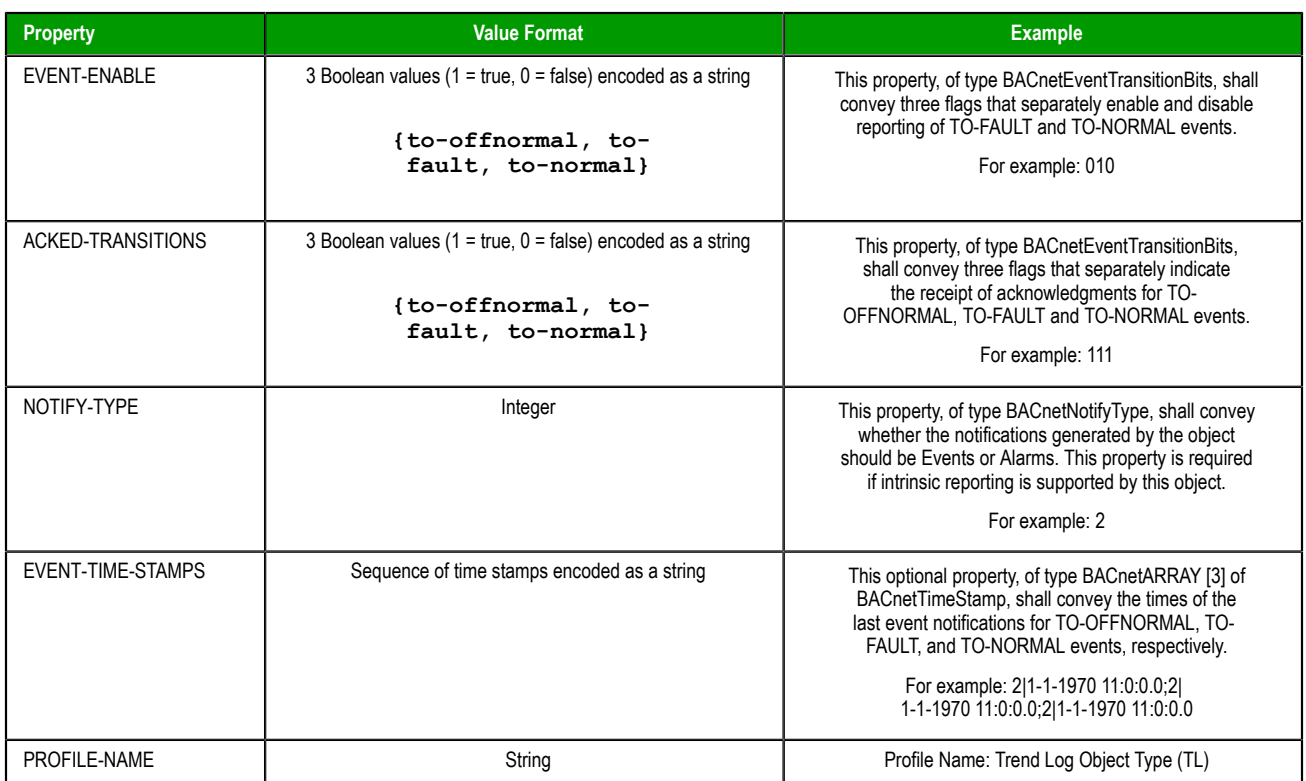

### **Notes**

This OI Server supports Read-Property-Multiple, Read-Property-Single and Write-Property-Single application services.

## <span id="page-42-0"></span>*Supported Data Types*

The data type is specified as a suffix in the item syntax. This OI Server supports the following data types.

### **Enumerations**

The enumerations are associated with textual values on the properties that use this data type. This OI Server returns the numeric value of these enumerations on the tags used to read them. The following enumerations are currently used. The BACnetEngineeringUnits enumeration is also used, on the UNITS property.

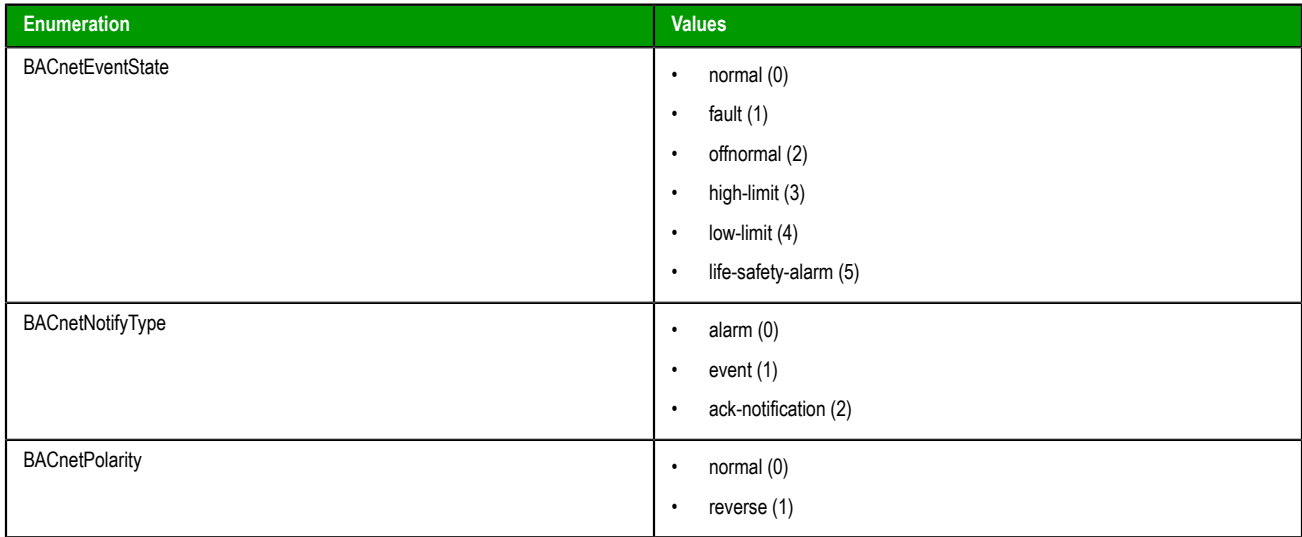

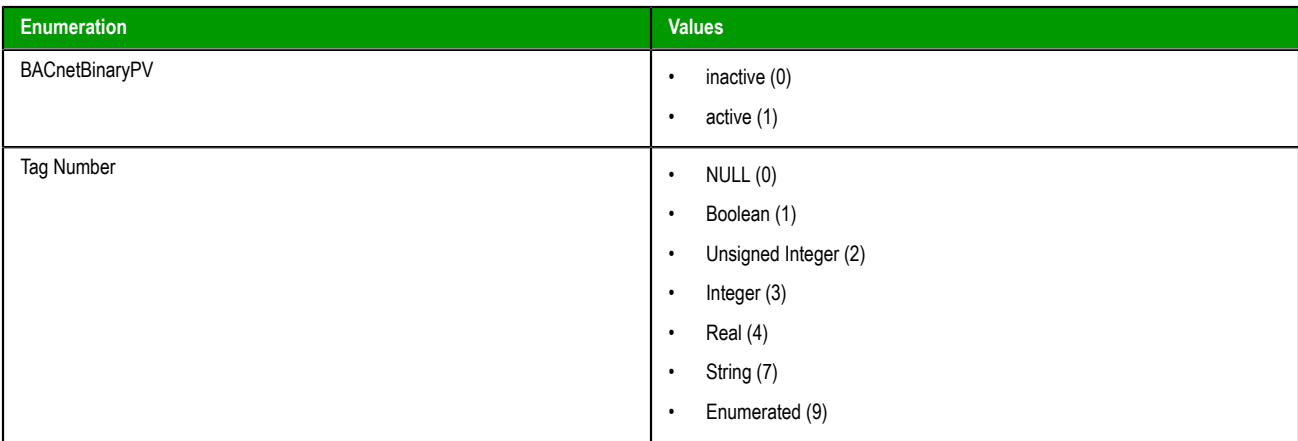

### **Dates**

On this OI Server, single dates are always represented as a 3-part string with the following format:

#### *DD***-***MM***-***YYYY*

Where…

*DD*

is the number of the day (1 to 31)

### *MM*

is the month number (1 to 12)

#### *YYYY*

is the year (1900 to 2154)

Dates might be composed to form ranges, and/or with times form a specific moment or range. Using values outside of the ranges specified here will produce unspecified behavior.

### **Times**

On this OI Server, single times are always represented as a 4-part string with the following format:

*HH***:***MM***:***SS***.***HS*

Where…

*HH*

is the hour (0 to 23)

### *MM*

is the minute (0 to 59)

*SS*

is the second (0 to 59)

### *HS*

is the hundredth of second (0 to 99)

Dates might be composed to form ranges, and/or with times form a specific moment or range. Using values outside of the ranges specified here will produce unspecified behavior.

### **Schedule Object**

The schedule object has special properties that demand further explanations on its syntax. The effective period, weekly schedule and exception schedule are these properties, combining dates and times on ranges and periods.

#### **Effective Period:**

The tag must have a value complying to the following syntax:

```
<start date>|<end date>
```
Where…

#### *<start date>|<end date>*

is a date as specified before, on the data types section. As the effective period property implies a period, two dates must be supplied, separated by the | (pipe) character.

For example a period starting at Apr/12/2010 and ending at May/14/2010 shall be:

**12-4-2010|14-5-2010**

#### **Weekly Schedule:**

The weekly schedule is used to specify times and values for specific days. This property combines times with enumerations for types and values, onto an array of 7 elements (corresponding to the 7 days of a week). Each element of the array may also have multiple times. Starting with a single time instance, the following syntax is used:

```
<time instance> = <time>,<type>,<value>
```
Where…

*<time>*

is a time as specified on data types section

*<type>*

is one of the elements of the Tag Number enumeration

*<value>*

is the value of *<type>* associated with this time

A single day may contain zero or more time instances. Those are divided by a semi-colon character, forming a daily schedule element:

*<daily schedule>* **= [***<time instance>***;***<time instance>***;...]**

This syntax means that each day might have any number of time configurations on the schedule, using a semi-colon to separate them. The following example clarifies this syntax:

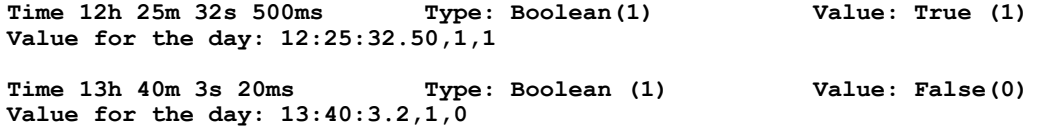

It is important to notice that the above example was only for one day but it is necessary to specify the seven days even though some of them may not be defined. So, the complete syntax of a weekly-schedule is:

#### **<monday>|<tuesday>|<wednesday>|<thursday>|<friday>|<saturday>|<sunday>**

Each of the days of the week is a <daily schedule>, which means it does not need to have a value.

### Example:

The complete and valid value for the weekly-schedule:

#### **12:34:56.99,4,5.12;22:10:0.0,2,135|||4:5:12.0,1,1|||1:2:3.4,7,sample string**

In this example we have the seven days, with schedules for Monday, Thursday and Sunday, summarized on the table:

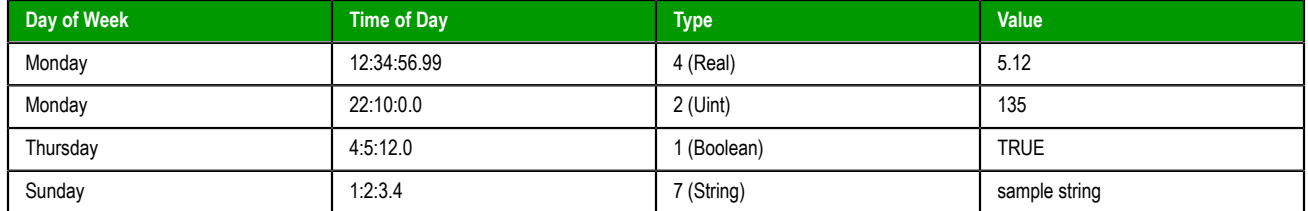

The value configured on the schedule will be read on the PRESENT-VALUE address of the object on its time of activity.

#### **Exception Scheduler:**

The Exception Scheduler values are built with a sequence of groups. Each group is composed of a date, a list of time and values and a priority value. The list of time\_value are separated by a comma (,), whereas the parts of the group are separated by a semi-colon (;) character:

### **<group> = <date>;[<time\_value>,< time\_value>,...];<priority>**

Notice that <date> syntax is specified on the data types section and the priority is an unsigned integer number. The  $\langle$ time\_value> is composed of a time and a value separated by (/). The value is composed of a datatype number (see datatype table) and a value separated by (:).

Example of a time 10:15:30.50.

Example of a value like unsigned integer 10 will be 2:10 (2 is the datatype number of the unsigned integer)Now the time\_value for this will be 10:15:30.50/2:10

The first group differs from the others only by the date part:

#### **<first group> = <start date>,<end date>;[<time\_value>,<time\_value>,...];<priority>**

The complete syntax of the exception scheduler is composed of the first group and zero or more groups, divided by the | (pipe) character:

#### **<first group>[|<group>|<group>|<group>...]**

Example of an exception scheduler with one group:

**26-02-2013;12:1:2.0/2:10;0**

Example of a more complex exception scheduler with two groups:

```
26-2-2013;12:1:2.0/2:10;0|0-0-1900;0:0:0.0/0:NULL,0:0:0.0/1:0,0:0:0.0/7:BacneTest;0
```
Example of an exception scheduler with starting & ending date with one group:

**16-11-2013,29-11-2013;3:10:0.0/1:1,11:0:0.0/1:0,14:50:0.0/1:1,23:59:59.0/1:0;2|**

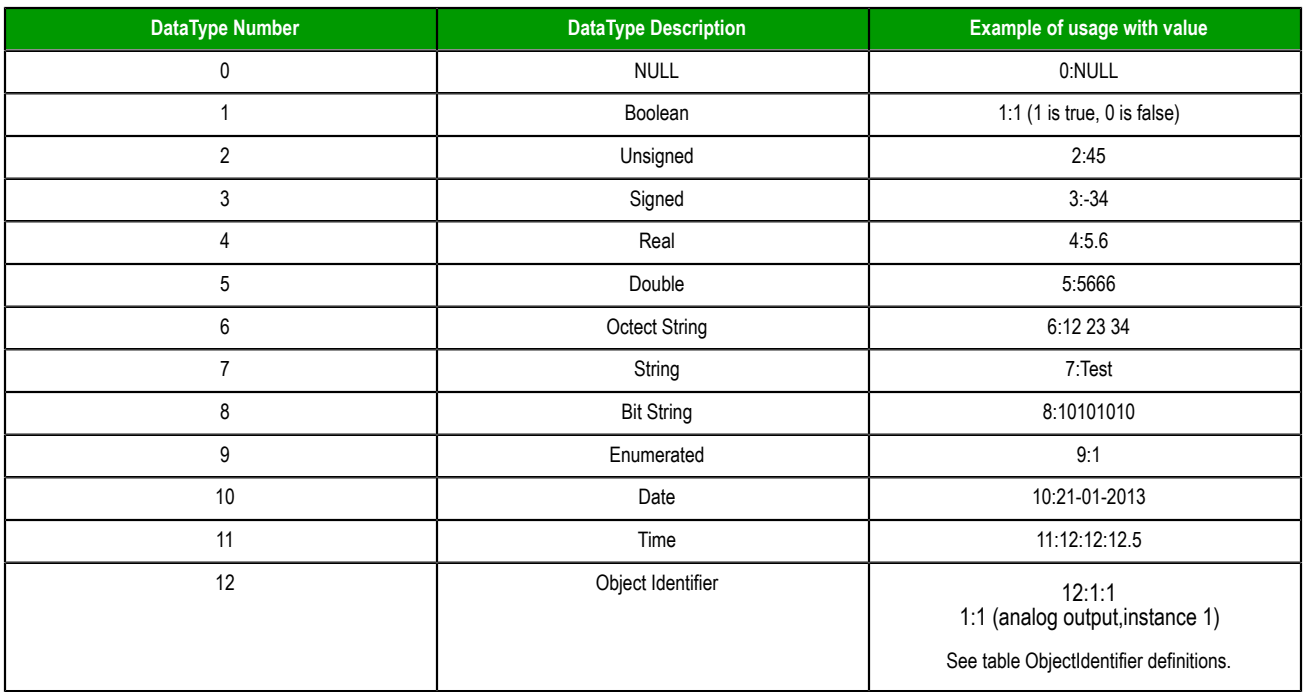

## **DataType Table**

### **Object Identifier Definitions Reference**

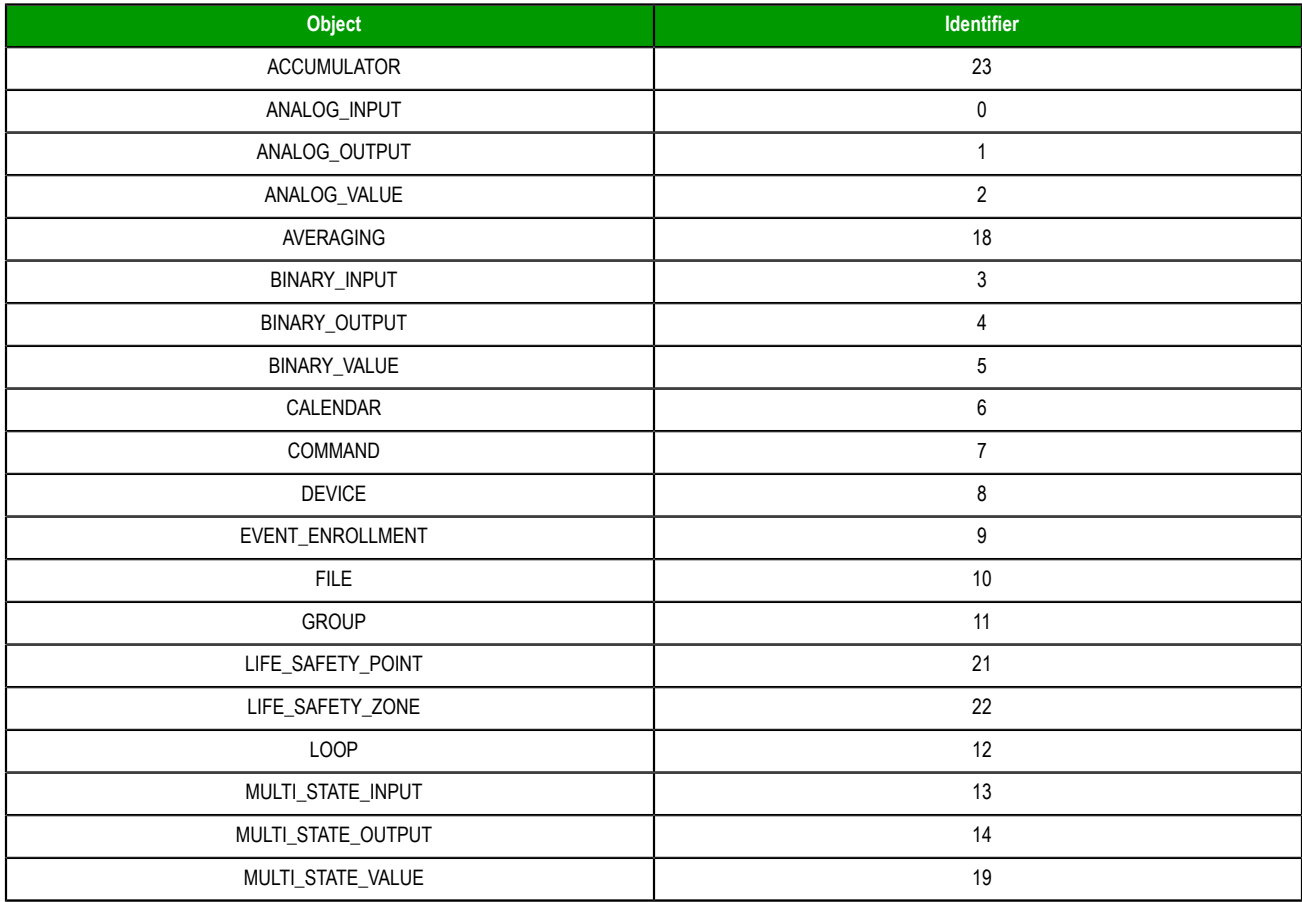

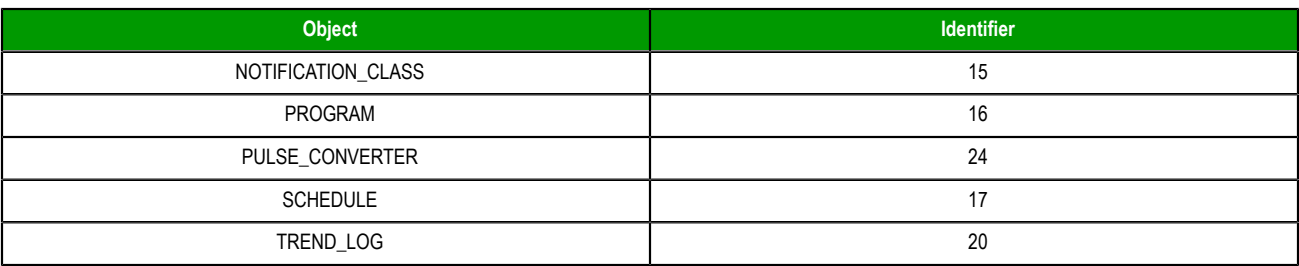

### **BACnetPriorityArray**

The BacnetPriorityArray data type is represented as an array of 16 priority values. This OI Server supports NULL values and unsigned values on these fields.To write on a priority array data type you must write a Present-Value specifying the priority, please look at the page 28 for more information.The read operations can be performed directly on the property of this type.

The format for displaying this datatype is:

### **<Value for Priority1>|< Value for Priority2>|< Value for Priority3>|. . .|< Value for Priority16>**

**Example:** 

 **5|1|30|0|0|0|0|0|0|0|0|0|0|0|0|0** 

The meaning of each priority level is described on the table below.

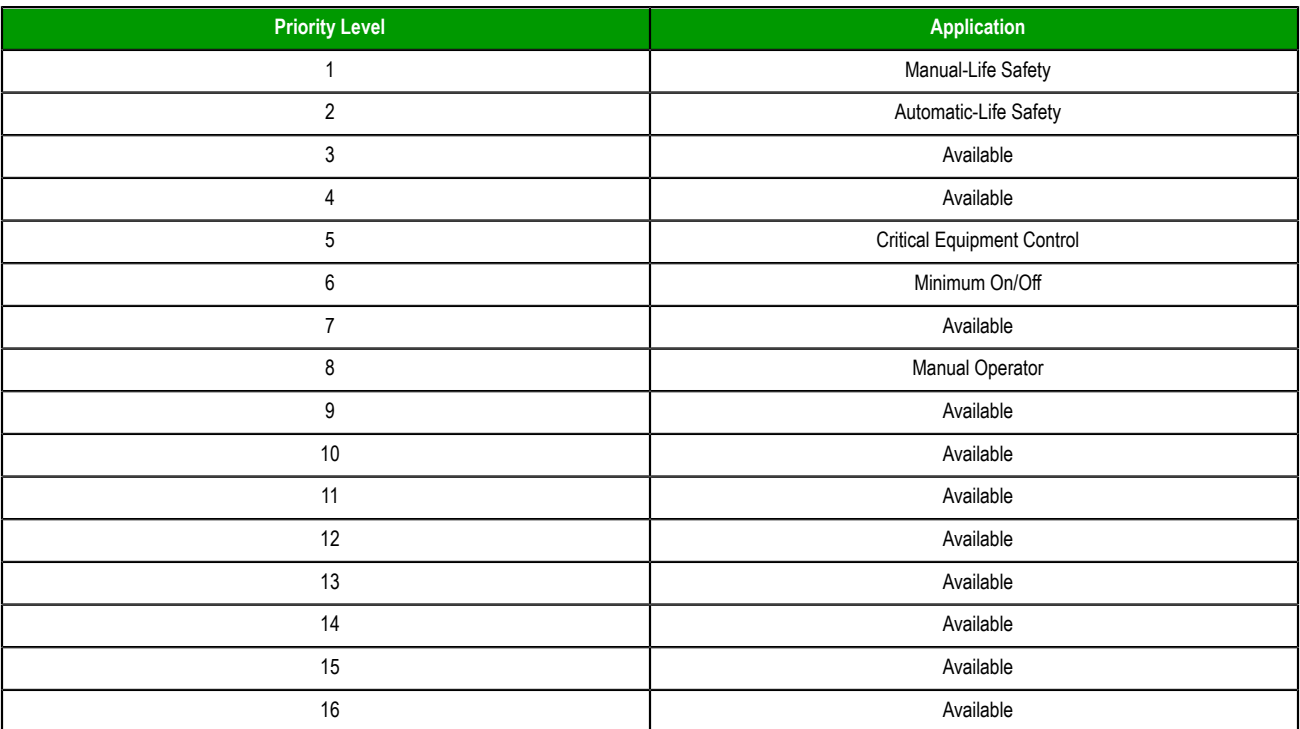

### **BACnetDateTime**

The BacnetDateTime is represented as an date and a time, following this format:

```
dd-mm-yyyy hh:mm:ss.ms
Example: 
         12-12-2012 12:12:12.4
```
## <span id="page-48-0"></span>*Examples of Item References*

These are examples of valid item references for this OI Server. For more information about the referenced addresses, see the manufacturer's documentation for your device.

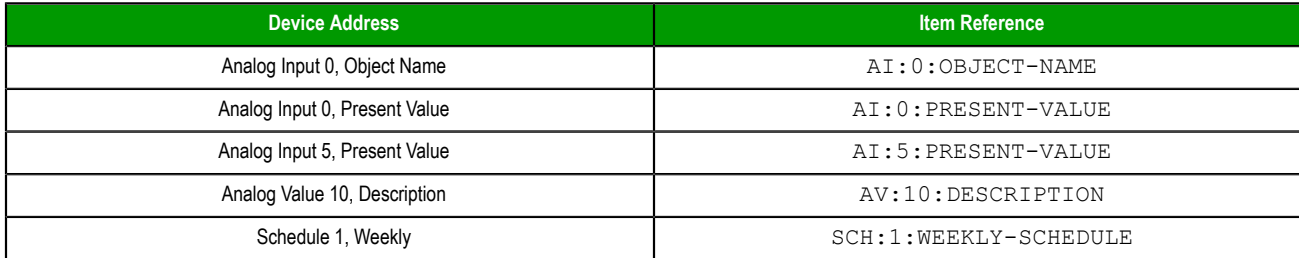

## <span id="page-49-0"></span>**BACLITE OI Server Error Codes**

The following tables describe the additional error codes that you might receive when poll/poke requests and operations fail.

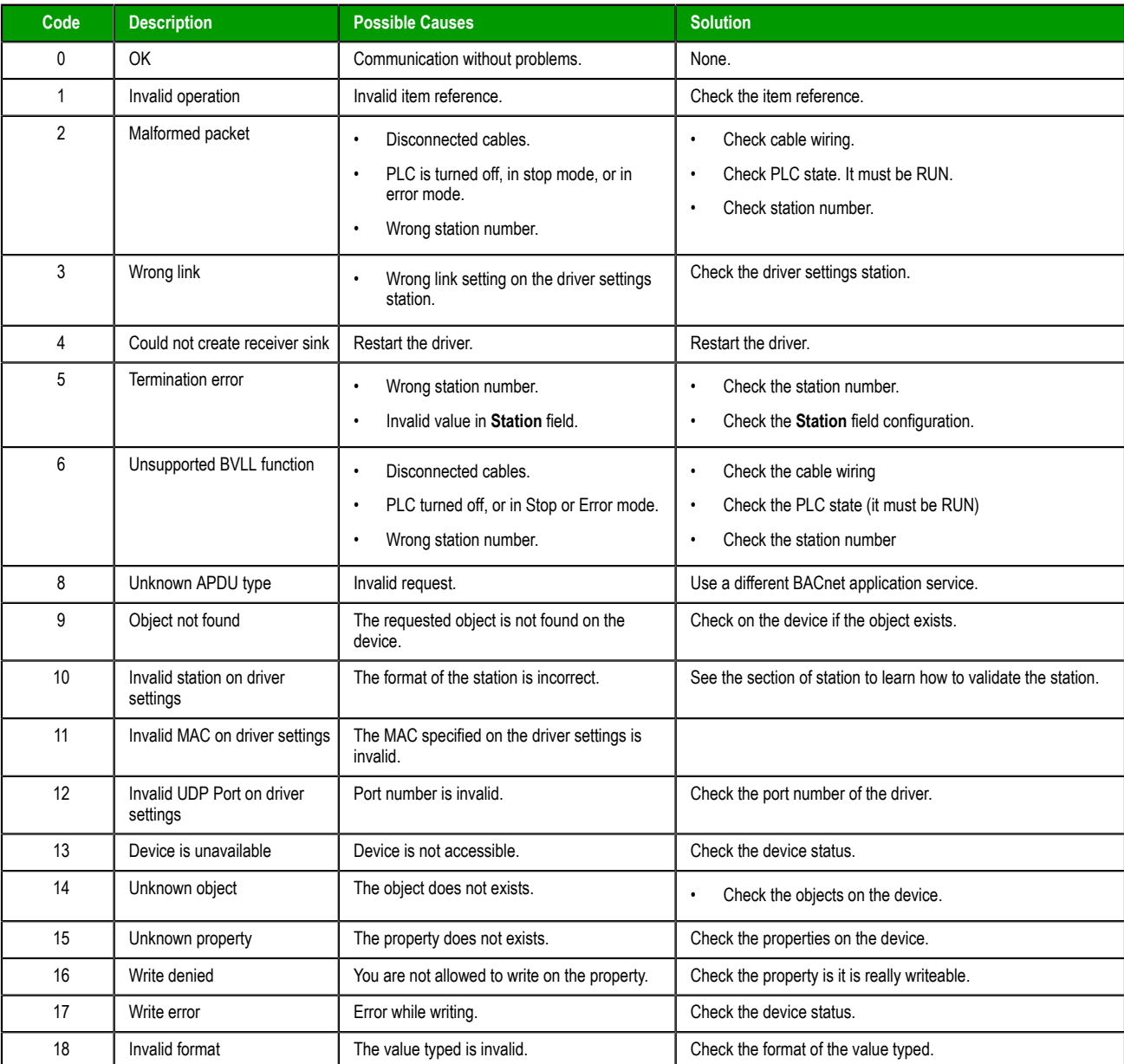

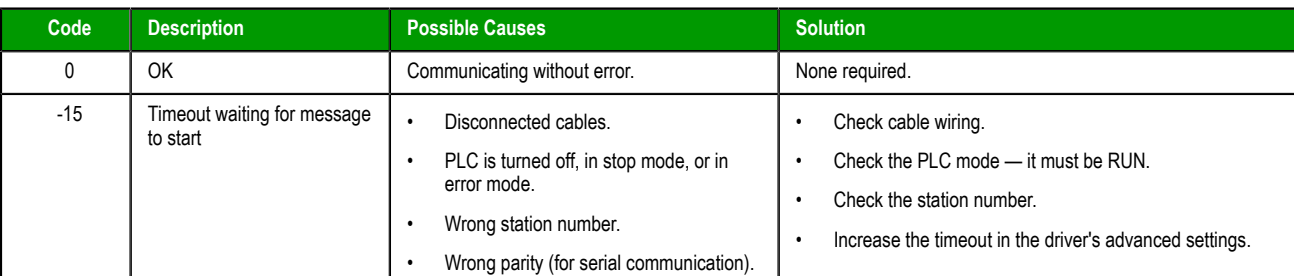

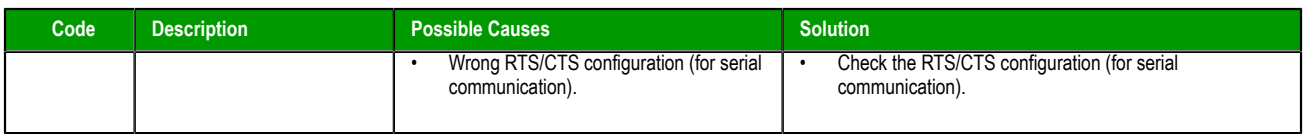